# Signal Tandmobiel<sup>®</sup> Data Time to caries analysis using bayessurvreg3

Arnošt Komárek

June 29, 2005

This document describes the analysis of the Signal Tandmobiel® data presented in

KOMÁREK, A. and LESAFFRE, E. Bayesian accelerated failure time model with multivariate doubly-interval-censored data and flexible distributional assumptions.

This article will be refered as Komárek and Lesaffre (2006) and can be found in the doc directory of the package bayesSurv as KomarekLesaffre2006.pdf. For the theory I refer therein.

All R commands presented in this document are available in the same directory as tandmobCS.R.

This document should primarily serves as the source of the examples of usage of the functions

- bayessurvreg3
- predictive2
- bayesGspline

Please, take also a look at the extensive help pages of these functions!

#### 0.1 Model

The model considered in this document is the following:

$$
\log(U_{i,l} - 5.0) = d_i + \delta' \mathbf{z}_{i,l} + \zeta_{i,l}, \qquad i = 1, \dots, N, \quad l = 1, \dots, n_i,
$$
 (1)

$$
\log(V_{i,l} - U_{i,l}) = \log(T_{i,l}) = b_i + \beta' \mathbf{x}_{i,l} + \varepsilon_{i,l}, \qquad i = 1, ..., N, \quad l = 1, ..., n_i,
$$
 (2)

where  $U_{i,l}$  is the emergence age of the lth tooth and  $V_{i,l}$  is the age when the lth tooth was attacked by caries for the first time. For each child we consider the four permanent first molars (teeth 16, 26, 36, 46), i.e.  $n_i \leq 4$ . Note that not al teeth are available for all children.

In the initial model (which is not shown in this document but it is discussed by Komárek and Lesaffre, 2006), the covariate vectors were composed of

- $z_{i,l}$  . . . Tooth, Girl, Girl: Tooth;
- $\bullet x_{i,l}$  . . . Tooth, Girl, Brush, Plaque.1, Plaque.2, Seal, Prim5d, Prim5m, Prim5f, Girl: Tooth, Brush: Tooth, Plaque.1:Tooth, Plaque.2:Tooth, Seal:Tooth, Prim5d:Tooth, Prim5m:Tooth, Prim5f:Tooth.

In the final model, the following covariates were used:

- $\bullet$   $z_{i,l}$  . . . Tooth, Girl;
- $\bullet$   $x_{i,l}$  ... Tooth, Girl, Brush, Plaque, Seal, Prim5;

See below for the explanation of the covariates.

# 1 Initial operations

• Set the directories.

```
> anadir <- "/home/komari/win/work/papers/gsplineTand/anaDMFsymm/"
> chaindir.CS <- paste(anadir, "chains/modelCS", sep = "")
> initdir.CS <- paste(anadir, "chains/end_CS", sep = "")
> plotdir.CS <- paste(anadir, "summPlots/modelCS/", sep = "")
> resultdir <- paste(anadir, "results/", sep = "")
> predCurvesdir <- paste(resultdir, "predCurves/", sep = "")
> figuredir <- "/home/komari/win/work/papers/gsplineTand/RforCRAN/figuresCS/"
```
• We load the package and the data.

```
> library(bayesSurv)
> data(tandmobRoos)
```
In the following we create the dataset with one row per tooth.

• Firstly, create separate datasets for each tooth from the original data. Remove the teeth where there is some missing covariate information.

- The following covariates will be kept.
	- Idnr: identification number of a child;
	- Maxilla: binary covariate,  $1 =$  upper (maxillary) tooth,  $0 =$  lower (mandibular) tooth;
	- Tooth: factor with four levels: 16, 26, 36, 46;
	- Girl: binary covariate,  $1 = \text{girl}, 0 = \text{boy};$
	- Gender: factor, girl/boy;
	- Brush: binary covariate,  $1 =$  brushing at least once a day,  $0 =$  brushing less than once a day;
	- fBrush: factor, daily  $=$  brushing at least once a day, not.daily  $=$  brushing less than once a day;
	- Plaque: binary covariate,  $1 =$  plaque either in pits and fissures or on total occlusal surface,  $0 =$ no plaque;
	- Plaque.1: dummy,  $1 =$  plaque in pits and fissures,  $0 =$  either no plaque or plaque on total occlusal surface;
	- Plaque.2: dummy,  $1 =$  plaque on total occlusal surface,  $0 =$  either no plaque or plaque in pits and fissures;
	- fPlaque: ordered factor, none  $=$  no plaque, pits.fiss  $=$  plaque in pits and fissures, total  $=$  plaque on total occlusal surface;
	- Seal: binary covariate,  $1 = \text{ pits}$  and fissures sealing,  $0 = \text{no}$  sealing;
	- fSeal: factor, yes = pits and fissures sealing,  $no = no$  sealing;
	- Prim5: binary covariate concerning the status of the adjacent primary second molar (tooth 55 is adjacent to 16, tooth 65 is adjacent to 26, tooth 75 is adjacent to 36, tooth 85 is adjacent to 46),  $1 =$  either decayed or missing due to carries or filled,  $0 =$  sound:
	- Prim5d: dummy for the status of the adjacent primary second molar,  $1 = \text{decayed}$ ;
	- Prim5m: dummy for the status of the adjacent primary second molar,  $1 = \text{missing}$  due to caries;
	- Prim5f: dummy for the status of the adjacent primary second molar,  $1 = \text{filled}$ ;
	- fPrim5: factor for the status of the adjacent primary second molar, sound/decayed/filled/ missing.
- Prim4d: dummy for the status of the adjacent primary first molar,  $1 = \text{decayed}$ ;
- Prim4m: dummy for the status of the adjacent primary first molar,  $1 = \text{missing due to caries};$
- Prim4f: dummy for the status of the adjacent primary first molar,  $1 = \text{filled}$ ;
- fPrim4: factor for the status of the adjacent primary first molar, sound/decayed/filled/ missing.

```
> teeth <- c(16, 26, 36, 46)
> maxil <-c(1, 1, 0, 0)> dmfs <- list()
> for (ti in 1:length(teeth)) {
     tt \leftarrow \text{teeth[ti]}+ remove <- is.na(tandmobRoos[, paste("FBEG.", tt, sep = "")]) |
+ (tandmobRoos[, paste("TOOTH.", tt, sep = "")] == 0) |
        is.na(tandmobRoot[, packet("T", tt + 39, "d", sep = "")]) |
+ is.na(tandmobRoos[, paste("T", tt + 39, "m", sep = "")]) |
+ is.na(tandmobRoos[, paste("T", tt + 39, "f", sep = "")]) |
+ is.na(tandmobRoos[, paste("T", tt + 39, "s", sep = "")]) |
+ is.na(tandmobRoos[, paste("SEAL.", tt, sep = "")]) |
+ is.na(tandmobRoos[, "FREQ.BR"]) | is.na(tandmobRoos[,
+ paste("PLAQUE.", tt, ".1", sep = "")]) | is.na(tandmobRoos[,
+ paste("PLAQUE.", tt, ".2", sep = "")])
+ temp <- tandmobRoos[!remove, ]
+ temp <- data.frame(Idnr = temp$IDNR, Tooth = rep(tt, dim(temp)[1]),
+ Ebeg = temp[, paste("EBEG.", tt, sep = "")], Eend = temp[,
+ paste("EEND.", tt, sep = "")], Fbeg = temp[, paste("FBEG.",
+ tt, sep = "")], Fend = temp[, paste("FEND.", tt,
+ sep = "")], Maxilla = rep(maxil[ti], dim(temp)[1]),
+ Gender = temp[, "GENDER"], Girl = temp[, "GIRL"], Brush = temp[,
+ "FREQ.BR"], Plaque.1 = temp[, paste("PLAQUE.", tt,
+ ".1", sep = "")], Plaque.2 = temp[, paste("PLAQUE.",
+ tt, ".2", sep = "")], Seal = temp[, paste("SEAL.",
+ tt, sep = "")], Prim5d = temp[, paste("T", tt + 39,
+ "d", sep = "")], Prim5m = temp[, paste("T", tt +
+ 39, "m", sep = "")], Prim5f = temp[, paste("T", tt +
+ 39, "f", sep = "")], Prim4d = temp[, paste("T", tt +
+ 38, "d", sep = "")], Prim4m = temp[, paste("T", tt +
+ 38, "m", sep = "")], Prim4f = temp[, paste("T", tt +
+ 38, "f", sep = "")])
+ temp$fBrush <- factor(temp$Brush, levels = 0:1, labels = c("not.daily",
+ "daily"))
+ temp$fPlaque <- ordered(0 * (temp$Plaque.1 == 0 & temp$Plaque.2 ==
+ 0) + 1 * (temp$Plaque.1 == 1) + 2 * (temp$Plaque.2 ==
+ 1), levels = 0:2, labels = c("none", "pits.fiss", "total"))
+ temp$fSeal <- factor(temp$Seal, levels = 0:1, labels = c("no",
+ "yes"))
+ temp$fPrim5 <- factor(0 * (temp$Prim5d == 0 & temp$Prim5m ==
+ 0 & temp$Prim5f == 0) + 1 * (temp$Prim5d == 1) + 2 *
+ (tempFrim5f == 1) + 3 * (tempFrim5m == 1), levels = 0:3,
+ labels = c("sound", "decayed", "filled", "missing"))
+ temp$fPrim4 <- factor(0 * (temp$Prim4d == 0 & temp$Prim4m ==
+ 0 & temp$Prim4f == 0) + 1 * (temp$Prim4d == 1) + 2 *
+ (temp{Frim4m} == 1) + 3 * (temp{Frim4f == 1}, levels = 0:3,
+ labels = c("sound", "decayed", "missing", "filled"))
+ temp$Plaque <- 0 * (temp$fPlaque == "none") + 1 * (temp$fPlaque ==
+ "pits.fiss" | temp$fPlaque == "total")
+ temp$Prim5 <- 0 * (temp$fPrim5 == "sound") + 1 * (temp$fPrim5 ==
+ "decayed" | temp$fPrim5 == "filled" | temp$fPrim5 ==
         "missing")
```

```
+ dmfs[[ti]] <- temp
+ rm(list = "temp")
+ }
> names(dmfs) <- teeth
> n.sample <- sapply(dmfs, nrow)
> print(n.sample)
 16 26 36 46
3163 3136 3119 3067
```
• Create a dataset with one row per tooth. Subtract also 5 from each time variable (time zero in our analysis was 5 years of age).

```
> time.0 <- 5
> data.CS <- rbind(dmfs$"16", dmfs$"26", dmfs$"36", dmfs$"46")
> data.CS <- data.CS[order(data.CS$Idnr), ]
> data.CS$Tooth <- factor(data.CS$Tooth)
> rownames(data.CS) <- 1:dim(data.CS)[1]
> data.CS$Ebeg <- data.CS$Ebeg - time.0
> data.CS$Ebeg[data.CS$Ebeg <= 0] <- NA
> data.CS$Eend <- data.CS$Eend - time.0
> data.CS$Fbeg <- data.CS$Fbeg - time.0
> data.CS$Fbeg[data.CS$Fbeg <= 0] <- NA
> data.CS$Fend <- data.CS$Fend - time.0
> rm(list = c("remove", "ti", "tt", "teeth"))
```
• Show first few rows of the data frame.

 $> print(data.CS[1:10, ])$ 

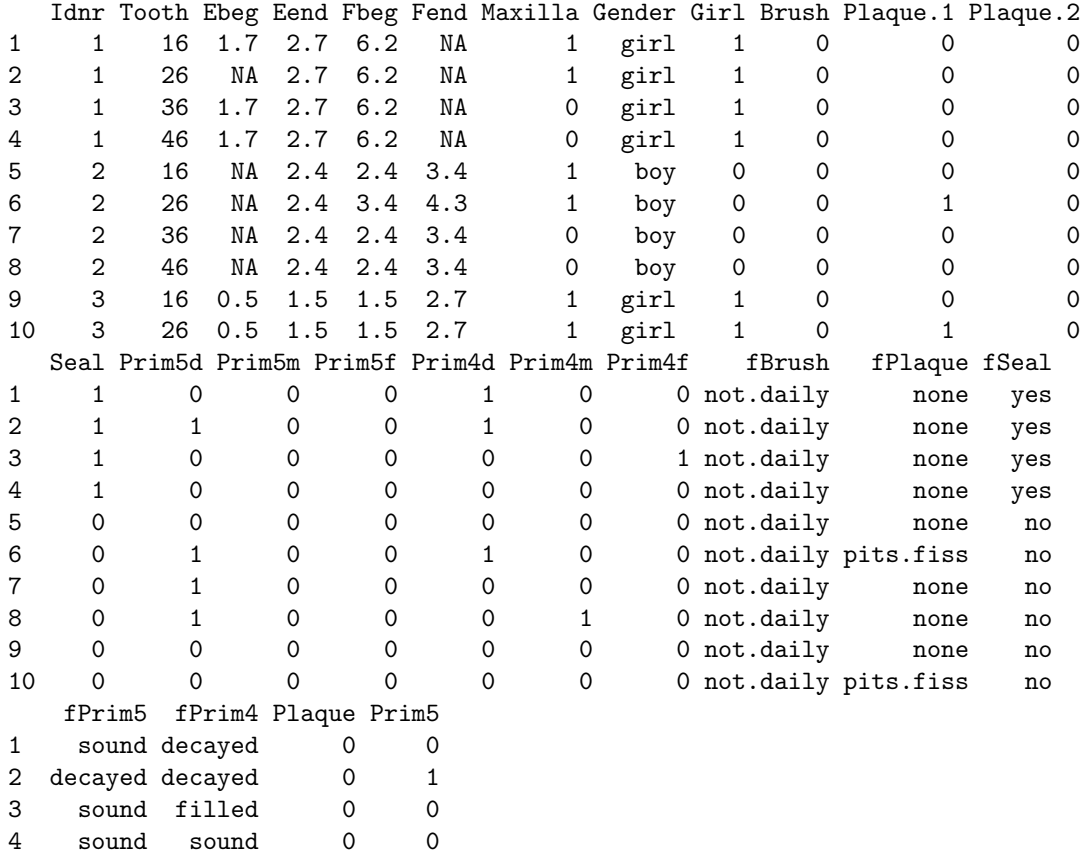

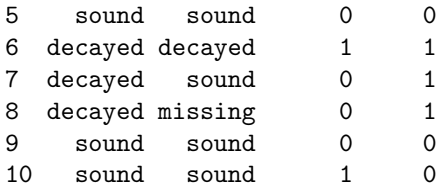

### 2 Initial estimates

In this section we compute initial estimates using the maximum-likelihood fits with correctly intervalcensored emergence times and the mid-point imputed caries times. A parametric log-logistic AFT model will be used. We will then use these estimates to start the MCMC.

• Initial fit for the emergence.

```
> emerg.CS.aft <- survreg(Surv(Ebeg, Eend, type = "interval2") ~
+ Tooth + Girl, dist = "loglogistic", data = data.CS)
• Initial fit for caries.
> left <- is.na(data.CS$Ebeg)
> interv <- !is.na(data.CS$Ebeg) & !is.na(data.CS$Eend)
> right <- is.na(data.CS$Eend)
> onset <- data.CS$Ebeg
> onset [left] <- 0.5 * (0 + data.CS$Eend [left])
> onset[right] <- data.CS$Ebeg[right]
> onset[interv] <- 0.5 * (data.CS$Ebeg[interv] + data.CS$Eend[interv])
> vfbeg2 <- data.CS$Fbeg - onset
> vfbeg2[vfbeg2 < 0] <- NA
> vfend2 <- data.CS$Fend - onset
> caries.CS.aft <- survreg(Surv(vfbeg2, vfend2, type = "interval2") ~
      + Tooth + Girl + Brush + Plaque + Seal + Prim5, dist = "loglogistic",
      data = data.CS)• Results of the initial emergence fits.
> summary(emerg.CS.aft)
Call:
survreg(formula = Surv(Ebeg, Eend, type = "interval2") \tilde{ }} Tooth +
    Girl, data = data.CS, dist = "loglogistic")
             Value Std. Error z p
(Intercept) 0.4041 0.00649 62.27 0.00000
Tooth26 -0.0131 0.00833 -1.57 0.11682<br>Tooth36 0.0132 0.00800 1.66 0.09776
Tooth36 0.0132 0.00800 1.66 0.09776
Tooth46 0.0171 0.00804 2.13 0.03356
Girl -0.0168  0.00571 -2.94  0.00331
Log(scale) -2.2665 0.01462 -155.05 0.00000
Scale= 0.104
Log logistic distribution
Loglik(model)= -4858.9 Loglik(intercept only)= -4871.6
        Chisq= 25.4 on 4 degrees of freedom, p= 4.2e-05
Number of Newton-Raphson Iterations: 5
n= 12485
• Results of the initial caries fits.
> summary(caries.CS.aft)
Call:
survreg(formula = Surv(vfbeg2, vfend2, type = "interval2") \tilde{ }Tooth + Girl + Brush + Plaque + Seal + Prim5, data = data.CS,
    dist = "loglogistic")
```
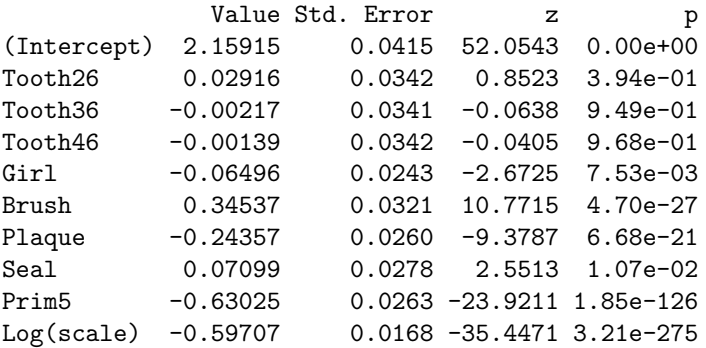

Scale= 0.55

Log logistic distribution Loglik(model)= -10585.3 Loglik(intercept only)= -11023 Chisq= 875.31 on 8 degrees of freedom, p= 0 Number of Newton-Raphson Iterations: 4 n= 12485

### 3 Prior distributions

In this section we specify the prior distributions.

#### 3.1 Priors for the smoothed error distributions

In our model, we have four penalized Gaussian mixtures (G-splines) included: G-spline  $g_d$  defining the distribution of the random effects in the emergence part of the model, G-spline  $g_{\zeta}(\zeta)$  defining the distribution of the error term in the emergence part of the model, G-spline  $g_b$  defining the distribution of the random effects in the caries part of the model, G-spline  $g_{\varepsilon}(\varepsilon)$  defining the distribution of the error term in the caries part of the model. Since we will not use any informative priors, the prior specifications for the fourG-splines will be the same, namely

- $K = 15$ :
- The middle knot is really in the middle, i.e. it is  $\mu_0$ ;
- We use the univariate conditional autoregression prior (uniCAR) for the transformed mixture weights  $\boldsymbol{a}$  with the differences of the 3rd order;
- The distance between the two knots in each margin is equal to 1.5 times the basis standard deviation  $\sigma_1$  and  $\sigma_2$ , respectively, i.e. the basis standard deviation is equal to 2/3 times the distance between the two knots;
- Prior distribution for the smoothing hyperparameter  $\lambda$  is Gamma $(1, 0.005)$ ;
- Prior distribution for the intercept term  $\alpha$  is  $\mathcal{N}(0, 100)$ ;
- Prior distribution for the scale parameter  $\tau$  is Gamma $(1, 0.005)$  on  $\tau^{-2}$ ;
- Position of the middle knot  $\gamma$  is fixed (this corresponds to specification = 2);
- The basis standard deviation  $\sigma$  is fixed (this corresponds to specification = 2).

```
> prior.CS.gspl.emerg <- list(specification = 2, K = 15, izero = 0,
      neighbor.system = "unicAR", order = 3, equal.lambda = TRUE,c4delta = 1.5, prior.lambda = "gamma", prior.intercept = "normal",
+ prior.scale = "gamma", prior.gamma = "fixed", prior.sigma = "fixed",
      shapeuLambda = 1, rate.lambda = 0.005, mean.intercept = 0,
      var.intercept = 100, shape.scale = 1, rate.scale = 0.005)
> prior.CS.gspl.caries <- prior.CS.gspl.emerg
> prior.CS.b.emerg <- prior.CS.gspl.emerg
> prior.CS.b.caries <- prior.CS.gspl.caries
```
#### 3.2 Priors for the regression parameters

For all regression parameters we use  $\mathcal{N}(0, 100)$  priors.

```
> prior.CS.beta.emerg <- list(mean.prior = rep(0, 4), var.prior = rep(100,
      + 4))
> prior.CS.beta.caries <- list(mean.prior = rep(0, 8), var.prior = rep(100,
      + 8))
```
## 4 Initial values

In this section we specify the initial values for the MCMC sampling. Partially, we use the values obtained in Section 2.

#### 4.1 Emergence part of the model

The following initial values are used:

- $\lambda^{\zeta} = 3000;$
- $\alpha^{\zeta} = 0.40;$
- $\tau^{\zeta} = 0.10;$
- $\gamma^{\zeta} = 0$ , i.e. the middle knot  $\mu_0^{\zeta}$  is equal to 0. Note that this value remains the same during the whole MCMC;
- $\sigma^{\zeta} = 0.20$  (the basis standard deviations). This value remains the same during the whole MCMC as well;
- $\boldsymbol{\delta} = (\delta_1, \ldots, \delta_4)' = (-0.01, 0.01, 0.02, -0.02)';$
- $\lambda^d = 1000;$
- $\bullet \ \alpha^d = 0.00;$
- $\tau^d = 0.05;$
- $\gamma^d = 0$ , i.e. the middle knot  $\mu_0^d$  is equal to 0. Note that this value remains the same during the whole MCMC;
- $\bullet$   $\sigma^d = 0.20$  (the basis standard deviations). This value remains the same during the whole MCMC as well;

```
> init.CS.emerg <- list(lambda = 3000, intercept = 0.4, scale = 0.1,
```

```
gamma = 0, sigma = 0.2, beta = c(-0.01, 0.01, 0.02, -0.02),
```
- + lambda.b = 1000, intercept.b = 0, scale.b = 0.05, gamma.b = 0,
- $+$  sigma.b = 0.2)

#### 4.2 Caries part of the model

The following initial values are used:

- $\lambda^{\varepsilon} = 3000;$
- $\alpha^{\varepsilon} = 2.16;$
- $\tau^{\varepsilon} = 0.55;$
- $\gamma^{\epsilon} = 0$ , i.e. the middle knot  $\mu_0^{\epsilon}$  is equal to 0. Note that this value remains the same during the whole MCMC;
- $\sigma^{\epsilon} = 0.20$  (the basis standard deviations). This value remains the same during the whole MCMC as well;
- $\beta = (\beta_1, \ldots, \beta_8)' = (0.03, 0.00, 0.00, -0.06, 0.35, -0.24, 0.07, -0.63)';$
- $\lambda^b = 1000;$
- $\alpha^b = 0.00;$
- $\tau^{b} = 0.05;$
- $\gamma^b = 0$ , i.e. the middle knot  $\mu_0^b$  is equal to 0. Note that this value remains the same during the whole MCMC;
- $\bullet$   $\sigma^{b} = 0.20$  (the basis standard deviations). This value remains the same during the whole MCMC as well;

```
> init.CS.caries \le list(lambda = 3000, intercept = 2.16, scale = 0.55,
+ gamma = 0, sigma = 0.2, beta = c(0.03, 0, 0, -0.06, 0.35,
         -0.24, 0.07, -0.63), lambda.b = 1000, intercept.b = 0,
+ scale.b = 0.05, gamma.b = 0, sigma.b = 0.2)
```
#### 4.3 Read initial values from files

If we wish to restart the MCMC from some specific point we can read the initial values from files. In the following, the initials are taken from the first row of each file (after skiping possible header). It is assumed that the files are in the directory initdir.CS. Note how the function vecr2matr is used to transform stored allocation variables.

```
> init.CS.emerg <- list()
> init.CS.emerg$iter <- scan(paste(initdir.CS, "/iteration.sim",
      sep = ""), skip = 1, nlines = 1)> init.CS.emerg$lambda <- scan(paste(initdir.CS, "/lambda.sim",
      sep = ""), skip = 1, nlines = 1)> init.CS.gspline <- scan(paste(initdir.CS, "/gspline.sim", sep = ""),
+ skip = 1, nlines = 1)
> init.CS.emerg$gamma <- init.CS.gspline[1]
> init.CS.emerg$sigma <- init.CS.gspline[2]
> init.CS.emerg$intercept <- init.CS.gspline[4]
> init.CS.emerg$scale <- init.CS.gspline[5]
> init.CS.emerg$beta <- scan(paste(initdir.CS, "/beta.sim", sep = ""),
+ skip = 1, nlines = 1)
> init.CS.emerg$a <- scan(paste(initdir.CS, "/mlogweight.sim",
      sep = ""), skip = 1, nlines = 1)> init.CS.emerg$y <- scan(paste(initdir.CS, "/Y.sim", sep = ""),
      skip = 0, nlines = 1)> init.CS.r \leq scan(paste(initdir.CS, "/r.sim", sep = ""), skip = 0,
      nlines = 1)
> init.CS.emerg$r <- vecr2matr(init.CS.r, prior.CS.gspl.emerg$K)
> init.CS.emerg$lambda.b <- scan(paste(initdir.CS, "/lambda_b.sim",
      sep = ""), skip = 1, nlines = 1)> init.CS.gspline.b <- scan(paste(initdir.CS, "/gspline_b.sim",
+ sep = ""), skip = 1, nlines = 1)
> init.CS.emerg$gamma.b <- init.CS.gspline.b[1]
> init.CS.emerg$sigma.b <- init.CS.gspline.b[2]
> init.CS.emerg$intercept.b <- init.CS.gspline.b[4]
> init.CS.emerg$scale.b <- init.CS.gspline.b[5]
> init.CS.emerg$a.b <- scan(paste(initdir.CS, "/mlogweight_b.sim",
+ sep = ""), skip = 1, nlines = 1)
> init.CS.emerg$b <- scan(paste(initdir.CS, "/b.sim", sep = ""),
+ skip = 0, nlines = 1)
> init.CS.r.b <- scan(paste(initdir.CS, "/r_b.sim", sep = ""),
      skip = 0, nlines = 1)> init.CS.emerg$r.b <- vecr2matr(init.CS.r.b, prior.CS.b.emerg$K)
> init.CS.caries <- list()
> init.CS.caries$iter <- scan(paste(initdir.CS, "/iteration.sim",
     sep = ""), skip = 1, nlines = 1)> init.CS.caries$lambda <- scan(paste(initdir.CS, "/lambda_2.sim",
     sep = ""), skip = 1, nlines = 1)
```

```
> init.CS.gspline <- scan(paste(initdir.CS, "/gspline_2.sim", sep = ""),
      skip = 1, nlines = 1)> init.CS.caries$gamma <- init.CS.gspline[1]
> init.CS.caries$sigma <- init.CS.gspline[2]
> init.CS.caries$intercept <- init.CS.gspline[4]
> init.CS.caries$scale <- init.CS.gspline[5]
> init.CS.caries$beta <- scan(paste(initdir.CS, "/beta_2.sim",
      sep = ""), skip = 1, nlines = 1)> init.CS.caries$a <- scan(paste(initdir.CS, "/mlogweight_2.sim",
     sep = ""), skip = 1, nlines = 1)
> init.CS.caries$y <- scan(paste(initdir.CS, "/Y_2.sim", sep = ""),
     skip = 0, nlines = 1)> init.CS.r \leq scan(paste(initdir.CS, "/r_2.sim", sep = ""), skip = 0,nlines = 1)> init.CS.caries$r <- vecr2matr(init.CS.r, prior.CS.gspl.caries$K)
> init.CS.caries$lambda.b <- scan(paste(initdir.CS, "/lambda_b2.sim",
      sep = ""), skip = 1, nlines = 1)> init.CS.gspline.b <- scan(paste(initdir.CS, "/gspline_b2.sim",
      sep = ""), skip = 1, nlines = 1)
> init.CS.caries$gamma.b <- init.CS.gspline.b[1]
> init.CS.caries$sigma.b <- init.CS.gspline.b[2]
> init.CS.caries$intercept.b <- init.CS.gspline.b[4]
> init.CS.caries$scale.b <- init.CS.gspline.b[5]
> init.CS.caries$a.b <- scan(paste(initdir.CS, "/mlogweight_b2.sim",
     sep = ""), skip = 1, nlines = 1)
> init.CS.caries$b <- scan(paste(initdir.CS, "/b_2.sim", sep = ""),
     skip = 0, nlines = 1)> init.CS.r.b <- scan(paste(initdir.CS, "/r_b2.sim", sep = ""),
     skip = 0, nlines = 1)> init.CS.caries$r.b <- vecr2matr(init.CS.r.b, prior.CS.b.caries$K)
```
• Show the initial values for the emergence process using the standard function str.

> str(init.CS.emerg)

```
List of 18
$ iter : num 1100000
$ lambda : num 0.0303
$ gamma : num 0
 $ sigma : num 0.2
$ intercept : num 0.599
$ scale : num 0.124
$ beta : num [1:4] -0.00111 0.00987 0.00100 -0.01245
 $ a : num [1:31] -55.9 -40.0 -29.8 -23.2 -21.9 ...$ y : num [1:12485] 0.631 0.624 0.625 0.631 0.695 ...
$ r : num [1:12485] 3 3 3 3 3 3 3 3 3 3 3 ...
 $ lambda.b : num 507
 $ gamma.b : num 0
 $ sigma.b : num 0.2
 $ intercept.b: num 0
 $ scale.b : num 0.134
 $ a.b : num [1:31] 8.63 8.47 8.36 8.32 8.31 ...
 $ b : num [1:3520] -0.0685 -0.0194 -0.5945 -0.1389 -0.3916 ...
$ r.b : num [1:3520] -2 0 -15 -3 -9 0 -15 0 -1 -11 ...
```
• Show the initial values for the caries process using the standard function str.

> str(init.CS.caries)

```
List of 18<br>$ iter
$ iter : num 1100000<br>$ lambda : num 0.121
 $ lambda : num 0.121
 $ gamma : num 0
 $ sigma : num 0.2
$ intercept : num 0.84
$ scale : num 0.47<br>$ beta : num [1:8]: num [1:8] -0.00839 0.01603 -0.01372 -0.10529 0.35517 ...
$ a : num [1:31] -27.67 -13.44 -5.74 -3.69 -3.93 ...
$ y : num [1:12485] 2.183 3.470 2.060 3.000 0.221 ...
$ r : num [1:12485] 1 11 1 7 1 6 1 1 -11 -7 ...
$ lambda.b : num 835
 $ gamma.b : num 0
 $ sigma.b : num 0.2
 $ intercept.b: num 0
 $ scale.b : num 0.279
$ a.b : num [1:31] 7.27 6.92 6.66 6.51 6.47 ...
 $ b : num [1:3520] 1.114 -0.816 0.291 -0.823 0.828 ...
 $ r.b : num [1:3520] 14 -9 4 -9 10 10 -2 -13 2 10 ...
```
# 5 MCMC sampling – function bayessurvreg3

In this section we start the MCMC sampling. The chains are stored in the directory chaindir.CS.

• Specify the length of the simulation.

```
> nsimul.CS <- list(niter = 1100000, nthin = 3, nburn = 1e+06,
+ nwrite = 250)
```
• Sample.

```
> sample.CS <- bayessurvreg3(formula = Surv(Ebeg, Eend, type = "interval2") \sim
```

```
+ Tooth + Girl + cluster(Idnr), random = ~1, formula2 = Surv(Fbeg,
```

```
+ Fend, type = "interval2") ~ Tooth + Girl + Brush + Plaque +
```

```
+ Seal + Prim5 + cluster(Idnr), random2 = ~1, onlyX = FALSE,
```

```
+ dir = chaindir.CS, nsimul = nsimul.CS, prior = prior.CS.gspl.emerg,
```

```
+ prior2 = prior.CS.gspl.caries, prior.beta = prior.CS.beta.emerg,
```

```
+ prior.beta2 = prior.CS.beta.caries, prior.b = prior.CS.b.emerg,
```
- + prior.b2 = prior.CS.b.caries, init = init.CS.emerg, init2 = init.CS.caries,
- + store = list(a = TRUE, a2 = TRUE, a.b = TRUE, a.b2 = TRUE),

```
+ data = data.CS)
```
# 6 Posterior predictive survivor, density and hazard – function predictive2

Once the MCMC sampling is finished we can compute predictive survivor density and hazard functions for some specific combinations of covariates. In this section we show how the predictive quantities can be computed for the caries part of the model.

• Specify whether some sampled values should be skipped, how often will the information concerning the progress of computation be print on the screen. Further specify the grid of values in which the predictive quantities will be computed, specify probabilities of quantiles we want to compute.

```
> skip \leq 0> nwrite <-5000> pred.grid \leq c(seq(0.1, 1.5, by = 0.05), seq(1.65, 6, by = 0.15))> quants <- c(0.025, 0.5, 0.975)
> nquant <- length(quants)
```
#### 6.1 Combinations of covariates

• Specify the combination of covariates for which the predictive quantities for each tooth will be computed.

```
> pGender <- factor(c("boy", "girl"))
> pBrush <- factor(c("not.daily", "daily"))
> pSeal <- factor(c("no", "yes"))
> pPlaque <- factor(c("none", "present"))
> pPrim5 <- factor(c("sound", "dmf"))
> pdata <- expand.grid(ffPrim5 = pPrim5, ffPlaque = pPlaque, fSeal = pSeal,
      fBrush = pBrush, Gender = pGender)
> pdata$Prim5 <- 1 * (pdata$ffPrim5 == "dmf")
> pdata$Plaque <- 1 * (pdata$ffPlaque == "present")
> pdata$Seal <- 1 * (pdata$fSeal == "yes")
> pdata$Brush <- 1 * (pdata$fBrush == "daily")
> pdata$Girl <- 1 * (pdata$Gender == "girl")
> ncov <- nrow(pdata)
> pred.data <- data.frame(Idnr = 1:(4 * ncov), Tooth = factor(c(rep(16,
      ncov), rep(26, ncov), rep(36, ncov), rep(46, ncov))))
> pred.data$Tooth26 < -1 * (pred.data$Tooth == 26)> pred.data$Tooth36 < -1 * (pred.data$Tooth == 36)> pred.data$Tooth46 <- 1 * (pred.data$Tooth == 46)
> pred.data <- cbind(pred.data, rbind(pdata, pdata, pdata, pdata))
```
• Look at the data frame we use for the prediction. Here I print only first 32 rows, which is repeated 4 times with the only difference for values of the covariates Tooth26, Tooth36, Tooth46.

> print(pred.data[1:ncov, ])

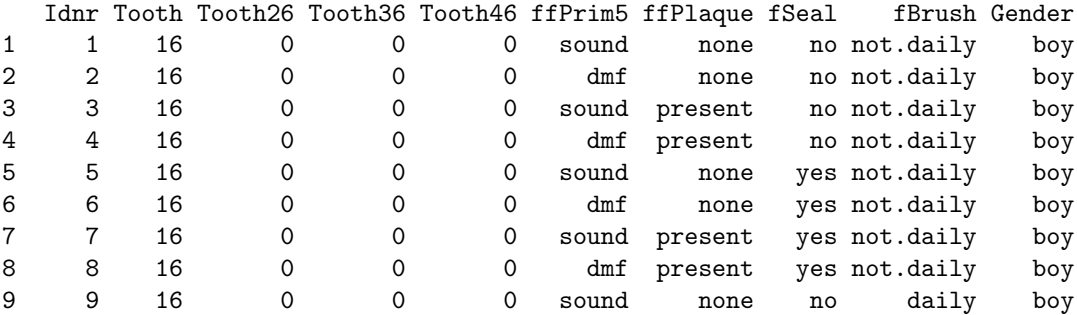

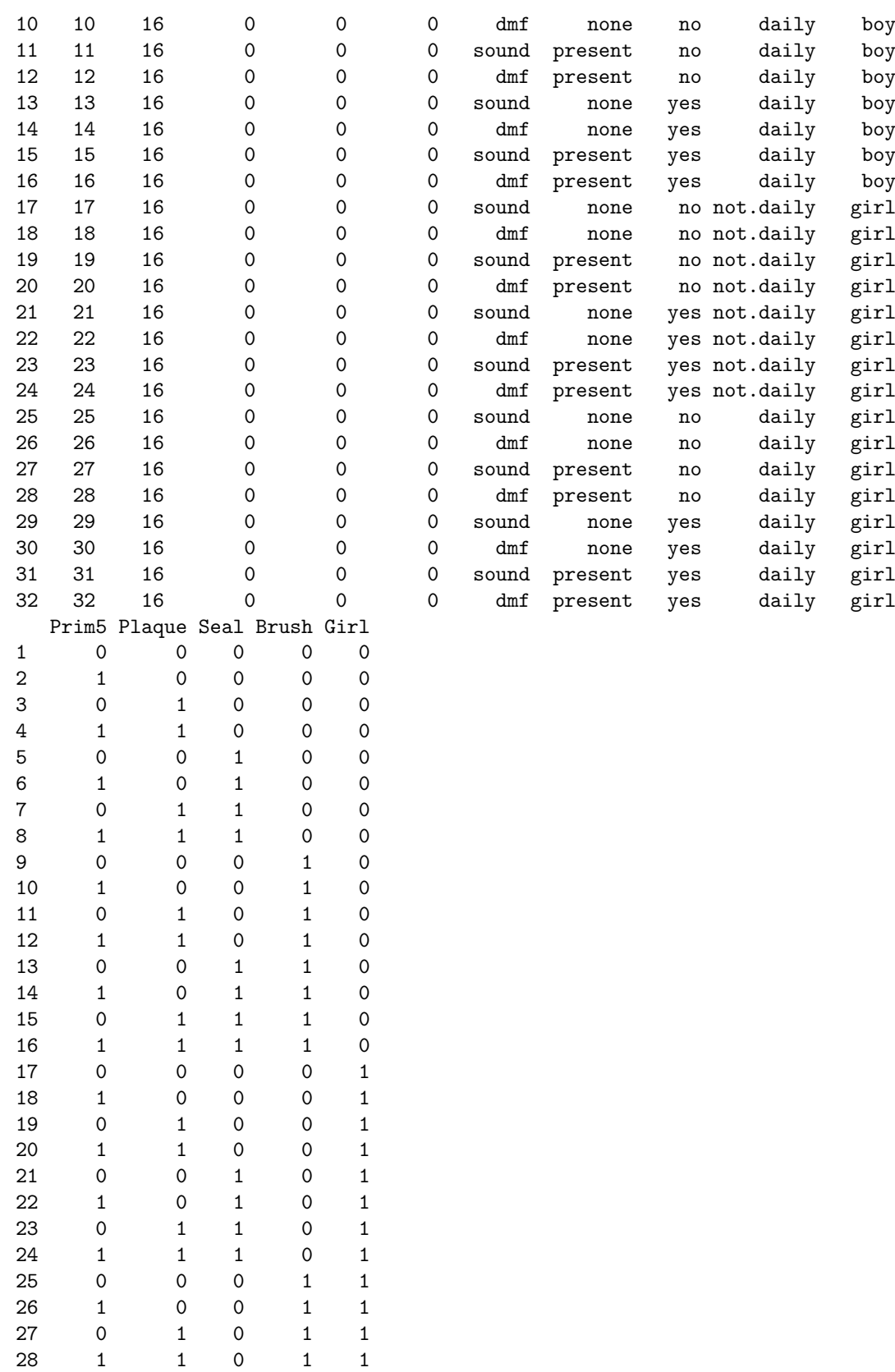

29 0 0 1 1 1 30 1 0 1 1 1 31 0 1 1 1 1 32 1 1 1 1 1

#### 6.2 Compute predictive quantities

• To avoid problems with memory (when the quantiles are asked, all predictive quantities during all the MCMC iterations must be at some moment stored in the memory which might often kill R due to memory problems), we compute predictive functions always only for two combinations of covariates at once and then put the results together.

• Here we define the combinations of covariates for which the predictive curves will be computed at once.

```
> tooth <-c(16, 26, 36, 46)> start \le list(tooth16 = seq(1, ncov, by = 2), tooth26 = seq(ncov +
     1, 2 * ncov, by = 2), tooth36 = seq(2 * ncov + 1, 3 * ncov,
+ by = 2), tooth46 = seq(3 * ncov + 1, 4 * ncov, by = 2)> end <- list(tooth16 = seq(2, ncov, by = 2), tooth26 = seq(ncov +
     2, 2 * ncov, by = 2), tooth36 = seq(2 * ncov + 2, 3 * ncov,
     by = 2), tooth46 = seq(3 * ncov + 2, 4 * ncov, by = 2))
```
• Compute the predictive quantities using the function predictive2. The loop over k is the loop over the four teeth. The loop over ii is the loop over the sets of covariate combinations which are processed at once.

The list pred.CS will have four components (one per tooth) and each component will again be the list with each component corresponding to the set of covariate combinations that were processed at once.

In the model formula I use dummies for Tooth created by hand. However the factor variable could also be used.

```
> pred.CS <- list()
> for (k in 1:4) {
+ cat("Performing TOOTH ", tooth[k], "\n", sep = "")
+ pred.CS[[k]] <- list()
+ for (ii in 1:length(start[[k]])) {
+ cat("Performing the covariate set number ", ii, "\n",
+ sep = "")+ pdata.now <- pred.data[start[[k]][ii]:end[[k]][ii], ]
+ nr <- nrow(pdata.now)
+ pred.CS[[k]][[ii]] <- predictive2(Surv(rep(1, nr), rep(1,
+ nr)) ~ Tooth26 + Tooth36 + Tooth46 + Girl + Brush +
+ Plaque + Seal + Prim5 + cluster(Idnr), random = ~1,
+ grid = pred.grid, data = pdata.now, Gspline = list(dim = 1,
+ K = 15, quantile = quants, skip = skip, by = 1,
+ nwrite = nwrite, only.aver = FALSE, predict = list(density = TRUE,
+ Surv = TRUE, hazard = TRUE), dir = chaindir.CS,
+ extens = "_2", extens.random = "_b2", version = 3)
+ }
+ }
> names(pred.CS) <- paste(tooth)
```
• With the following code we create the list predd.CS with four components (one per tooth). Each of its components will join the results for all sets of covariates that were separately processed. At the end we assign predd.CS to pred.CS.

```
> predd.CS <- list()
> for (tt in 1:4) {
+ predd.CS[[tt]] <- list()
     predd.CS[[tt]]$grid <- pred.CS[[tt]][[1]]$grid
+ predd.CS[[tt]]$Surv <- pred.CS[[tt]][[1]]$Surv
+ predd.CS[[tt]]$hazard <- pred.CS[[tt]][[1]]$hazard
     predd.CS[[tt]]$density <- pred.CS[[tt]][[1]]$density
```

```
+ predd.CS[[tt]]$quant.Surv <- pred.CS[[tt]][[1]]$quant.Surv
+ predd.CS[[tt]]$quant.hazard <- pred.CS[[tt]][[1]]$quant.hazard
+ predd.CS[[tt]]$quant.density <- pred.CS[[tt]][[1]]$quant.density
+ for (ii in 2:length(start[[tt]])) {
+ predd.CS[[tt]]$Surv <- rbind(predd.CS[[tt]]$Surv, pred.CS[[tt]][[ii]]$Surv)
+ predd.CS[[tt]]$hazard <- rbind(predd.CS[[tt]]$hazard,
+ pred.CS[[tt]][[ii]]$hazard)
+ predd.CS[[tt]]$density <- rbind(predd.CS[[tt]]$density,
+ pred.CS[[tt]][[ii]]$density)
+ templ <- length(predd.CS[[tt]]$quant.Surv)
+ for (ij in 1:length(pred.CS[[tt]][[ii]]$quant.Surv)) {
+ predd.CS[[tt]]$quant.Surv[[templ + ij]] <- pred.CS[[tt]][[ii]]$quant.Surv[[ij]]
+ predd.CS[[tt]]$quant.hazard[[templ + ij]] <- pred.CS[[tt]][[ii]]$quant.hazard[[ij]]
+ predd.CS[[tt]]$quant.density[[templ + ij]] <- pred.CS[[tt]][[ii]]$quant.density[[ij]]
+ }
+ }
+ }
> names(predd.CS) <- paste(tooth)
> pred.CS <- predd.CS
> rm(list = "predd.CS")
```
#### 6.3 Store predictive quantities in files

We can also store predictive quantities in files for future use. We store them in the directory pred-Curvesdir.

• Posterior predictive means. In each file the first row is the grid in which the predictive functions are evaluated, the 2nd to 33rd rows are predictive functions for each combination of covariates specified by pred.data[1:32,]. We create one file per tooth.

```
> for (tt in 1:4) {
+ sink(paste(predCurvesdir, "predDensCaries.", tooth[tt], ".CS.",
         "dat", sep = ""))
+ cat(pred.CS[[tt]]$grid, "\\n", sep = " "")for (j in 1:ncov) cat(pred.CS[[tt]]$density[j, ], "\n", sep = " ")
+ sink()
+ sink(paste(predCurvesdir, "predSurvCaries.", tooth[tt], ".CS.",
         "dat", sep = ""))
+ cat(pred.CS[[tt]]$grid, "\\n", sep = " "")+ for (j in 1:ncov) cat(pred.CS[[tt]]$Surv[j, ], "\n", sep = " ")
+ sink()
+ sink(paste(predCurvesdir, "predhazardCaries.", tooth[tt],
+ ".CS.", "dat", sep = ""))
+ cat(pred.CS[[tt]]$grid, "\n", sep = " ")
+ for (j in 1:ncov) cat(pred.CS[[tt]]$hazard[j, ], "\n", sep = " ")
+ sink()
+ }
```
• Posterior predictive quantiles. In each file the first row is the grid in which the predictive functions are evaluated, the 2nd to 4th row are  $2.5\%$ , 50% and 97.5% quantile for the first combination of covariates, the 5th to 7th row are 2.5%, 50% and 97.5% quantile for the second combination of covariates etc. Again, one file per tooth is created.

```
> for (tt in 1:4) {
+ sink(paste(predCurvesdir, "quantDensCaries.", tooth[tt],
+ ".CS.", "dat", sep = ""))
+ cat(pred.CS[[tt]]$grid, "<math>\n\lfloor n \rfloor</math>, sep = " "+ for (j in 1:ncov) {
          for (jj in 1:nquant) cat(pred.CS[[tt]]$quant.density[[j]][jj,
```

```
+ J, "n", sep = " " )+ }
+ sink()
+ sink(paste(predCurvesdir, "quantSurvCaries.", tooth[tt],
+ " . C S. " , "dat", sep = "")+ cat(pred.CS[[tt]]$grid, "\n", sep = " ")
+ for (j in 1:ncov) {
+ for (jj in 1:nquant) cat(pred.CS[[tt]]$quant.Surv[[j]][jj,
+ J, "n", sep = " "+ }
+ sink()
+ sink(paste(predCurvesdir, "quanthazardCaries.", tooth[tt],
+ ".CS.", "dat", sep = ""))
+ cat(pred.CS[[tt]]$grid, "\n", sep = " ")
+ for (j in 1:ncov) {
+ for (jj in 1:nquant) cat(pred.CS[[tt]]$quant.hazard[[j]][jj,
+ \int, "\ln", sep = " ")
+ }
+ sink()
+ }
```
#### 6.4 Read the predictive quantities and plot them

We read the predictive quantities from files and plot some of them.

• Some useful variables.

```
> tnames <- c("16", "26", "36", "46")
> qnames <- c("2.5%", "50%", "97.5%")
> nquant <- length(qnames)
> ncov <- 32
```
• Read posterior predictive means.

```
> pred.CS <- list()
> for (tt in 1:4) {
+ pred.CS[[tt]] <- list()
+ pred.CS[[tt]]$grid <- scan(paste(predCurvesdir, "predDensCaries.",
+ tnames[tt], ".CS.dat", sep = ""), nlines = 1)
+ ngrid <- length(pred.CS[[tt]]$grid)
+ pred.CS[[tt]]$density <- matrix(scan(paste(predCurvesdir,
+ "predDensCaries.", tnames[tt], ".CS.dat", sep = ""),
+ skip = 1), ncol = ngrid, byrow = TRUE)
+ pred.CS[[tt]]$Surv <- matrix(scan(paste(predCurvesdir, "predSurvCaries.",
+ tnames[tt], ".CS.dat", sep = ""), skip = 1), ncol = ngrid,
+ byrow = TRUE)
+ pred.CS[[tt]]$hazard <- matrix(scan(paste(predCurvesdir,
+ "predhazardCaries.", tnames[tt], ".CS.dat", sep = ""),
+ skip = 1), ncol = ngrid, byrow = TRUE)
+ }
> names(pred.CS) <- tnames
```
• Read posterior predictive quantiles.

```
> for (tt in 1:4) {
+ ngrid <- length(pred.CS[[tt]]$grid)
+ pred.CS[[tt]]$quant.density <- list()
+ pred.CS[[tt]]$quant.Surv <- list()
```

```
+ pred.CS[[tt]]$quant.hazard <- list()
+ for (j in 1:ncov) {
+ pred.CS[[tt]]$quant.density[[j]] <- matrix(scan(paste(predCurvesdir,
+ "quantDensCaries.", tnames[tt], ".CS.dat", sep = ""),
+ skip = nquant * (j - 1) + 1, nlines = nquant), ncol = ngrid,
+ byrow = TRUE)
+ pred.CS[[tt]]$quant.Surv[[j]] <- matrix(scan(paste(predCurvesdir,
+ "quantSurvCaries.", tnames[tt], ".CS.dat", sep = ""),
+ \Rightarrow skip = nquant * (j - 1) + 1, nlines = nquant), ncol = ngrid,
+ byrow = TRUE)
+ pred.CS[[tt]]$quant.hazard[[j]] <- matrix(scan(paste(predCurvesdir,
+ "quanthazardCaries.", tnames[tt], ".CS.dat", sep = ""),
+ \Rightarrow skip = nquant * (j - 1) + 1, nlines = nquant), ncol = ngrid,
+ byrow = TRUE)
+ rownames(pred.CS[[tt]]$quant.density[[j]]) <- qnames
+ rownames(pred.CS[[tt]]$quant.Surv[[j]]) <- qnames
+ rownames(pred.CS[[tt]]$quant.hazard[[j]]) <- qnames
    + }
+ }
• Some parameters for the plots.
> pdfwidth <- 6
> pdfheight <- 9
> teeth <- c(16, 26, 36, 46)
• Combinations of covariates we have.
> pGender <- factor(c("boy", "girl"))
> pBrush <- factor(c("not.daily", "daily"))
> pSeal <- factor(c("no", "yes"))
> pPlaque <- factor(c("none", "present"))
> pPrim5 <- factor(c("sound", "dmf"))
> pdata <- expand.grid(ffPrim5 = pPrim5, ffPlaque = pPlaque, fSeal = pSeal,
    fBrush = pBrush, Gender = pGender)
> pdata$Prim5 <- 1 * (pdata$ffPrim5 == "dmf")
> pdata$Plaque <- 1 * (pdata$ffPlaque == "present")
> pdata$Seal <- 1 * (pdata$fSeal == "yes")
> pdata$Brush <- 1 * (pdata$fBrush == "daily")
> pdata$Girl <- 1 * (pdata$Gender == "girl")
> ncov <- nrow(pdata)
> print(pdata)
  ffPrim5 ffPlaque fSeal fBrush Gender Prim5 Plaque Seal Brush Girl
1 sound none no not.daily boy 0 0 0 0 0
2 dmf none no not.daily boy 1 0 0 0 0
3 sound present no not.daily boy 0 1 0 0 0
4 dmf present no not.daily boy 1 1 0 0 0
5 sound none yes not.daily boy 0 0 1 0 0
6 dmf none yes not.daily boy 1 0 1 0 0
7 sound present yes not.daily boy 0 1 1 0 0<br>8 dmf present yes not.daily boy 1 1 1 0 0
8 dmf present yes not.daily boy 1 1 1 0 0
9 sound none no daily boy 0 0 0 1 0
10 dmf none no daily boy 1 0 0 1 0
11 sound present no daily boy 0 1 0 1 0
12 dmf present no daily boy 1 1 0 1 0
13 sound none yes daily boy 0 0 1 1 0
14 dmf none yes daily boy 1 0 1 1 0
```
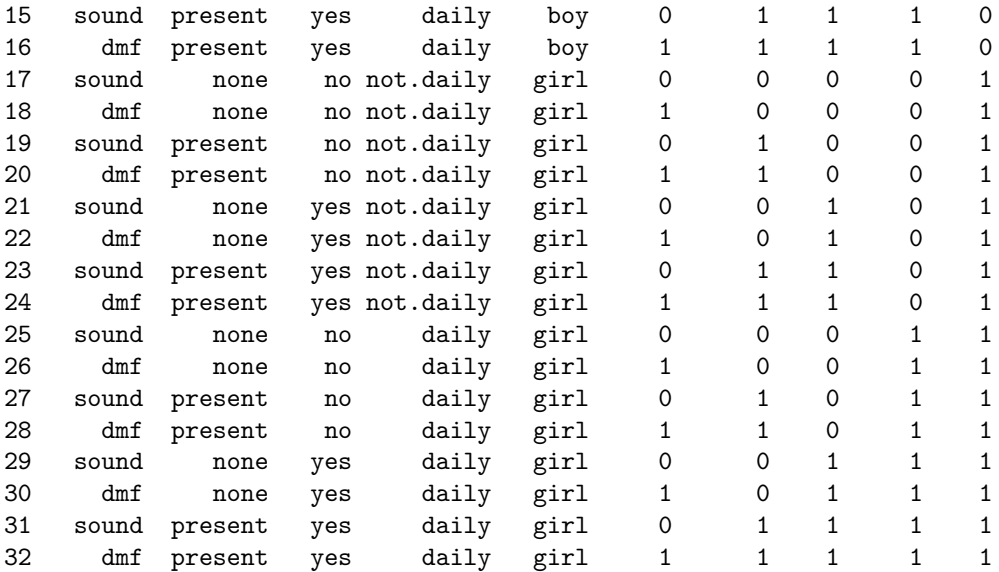

• Predictive survivor functions, one covariate combination per plot and 95% confidence region. See Figure 1 for the plot of the tooth 16, boys and first 8 covariate combinations.

```
> sets < - list(set1 = 1:8, set2 = 9:16, set3 = 17:24, set4 = 25:32)> label <- paste(pdata$Gender, ", brush: ", pdata$fBrush, ", seal: ",
     pdata$fSeal, ", plaq: ", pdata$ffPlaque, ", ", pdata$ffPrim5,
     sep = "")> pdf(paste(figuredir, "predSurvCI_CS.pdf", sep = ""), width = pdfwidth,
+ height = pdfheight)
> for (tt in 1:4) {
+ for (ss in 1:length(sets)) {
+ par(mfrow = c(4, 2), bty = "n", lwd = 1.2)+ for (ii in sets[[ss]]) {
+ plot(pred.CS[[tt]]$grid, pred.CS[[tt]]$Surv[ii, ],
+ type = "l", lty = 1, xlab = "Time since emergence (years)",
+ ylab = "Caries free", ylim = c(0, 1))
+ lines(pred.CS[[tt]]$grid, pred.CS[[tt]]$quant.Surv[[ii]]["2.5%",
+ ], lty = 2)
+ lines(pred.CS[[tt]]$grid, pred.CS[[tt]]$quant.Surv[[ii]]["97.5%",
               ], 1ty = 2)
+ title(main = paste("Tooth ", teeth[tt], sep = ""),
+ sub = label[ii])
+ }
+ }
+ }
> dev.off()
```
• Predictive hazard functions, one covariate combination per plot and 95% confidence region. See Figure 2 for the plot of the tooth 16, boys and first 8 covariate combinations.

```
> pdf(paste(figuredir, "predhazardCI_CS.pdf", sep = ""), width = pdfwidth,
+ height = pdfheight)
> ylim <- NULL
> for (tt in 1:4) {
+ for (ss in 1:length(sets)) {
+ par(mfrow = c(4, 2), bty = "n", lwd = 1.2)+ for (ii in sets[[ss]]) {
+ plot(pred.CS[[tt]]$grid, pred.CS[[tt]]$quant.hazard[[ii]]["97.5%",
+ ], type = "l", lty = 2, xlab = "Time since emergence (years)",
                ylab = "Hazard for caries", ylim = ylim)
```

```
+ lines(pred.CS[[tt]]$grid, pred.CS[[tt]]$hazard[ii,
+ J, \text{lty} = 1)+ lines(pred.CS[[tt]]$grid, pred.CS[[tt]]$quant.hazard[[ii]]["2.5%",
+ J, \text{lty} = 2)+ title(main = paste("Tooth ", teeth[tt], sep = ""),
+ sub = label[i]+ }
+ }
+ }
> dev.off()
```
• Posterior predictive means of the survivor functions. 16 covariate combinations per plot, 1 plot per tooth and gender. See Figure 3 for the plot of the tooth 16 and boys.

```
red = not.daily brushers and dmf;
orange = not. daily brushers and sound;
blue = daily brushers and dmf;
dark blue = daily \; bursts and sound;
```
Line type:  $2 = no$  plaque, no seal;  $4 = present$  plaque, no seal;  $1 = no$  plaque, sealed;  $3 = present$ plaque, sealed.

```
> col <- c(rep(c("orange", "red"), 4), rep(c("darkblue", "blue"),
+ 4)
> 1ty <- rep(c(2, 2, 4, 4, 1, 1, 3, 3), 2)
> glabel \leq c("Boy", "Girl")
> ncov.gender <- ncov/2
> pdf(paste(figuredir, "predSurv_CS.pdf", sep = ""), width = pdfheight,
     height = pdfwidth)> for (tt in 1:4) {
+ for (gg in 1:2) {
+ par(mfrow = c(1, 1), bty = "n", lwd = 1.2)+ plot(pred.CS[[tt]]$grid, pred.CS[[tt]]$Surv[(gg - 1) *
+ ncov.gender + 1, ], type = "l", lty = lty[1], col = col[1],
+ xlab = "Time since emergence (years)", ylab = "Caries free",
+ ylim = c(0, 1)+ for (i in 2:ncov.gender) {
+ lines(pred.CS[[tt]]$grid, pred.CS[[tt]]$Surv[(gg -
+ 1) * ncov.gender + i, ], lty = lty[i], col = col[i])
+ }
+ title(main = paste("Tooth ", teeth[tt], ", ", glabel[gg],
+ \text{sep} = \text{""})+ legend(0, 0.7, legend = c("No plaque, sealed", "No plaque, not sealed",
+ "Plaque, sealed", "Plaque, not sealed"), lty = 1:4,
+ bty = "n", y.intersp = 1.2, col = "black")+ legend(0, 0.3, legend = c("Daily brush, sound primary",
+ "Daily brush, dmf primary", "Not daily brush, sound primary",
+ "Not daily brush, dmf primary"), lty = 1, bty = "n",
+ y.intersp = 1.2, col = c("darkblue", "blue", "orange",
+ "red"))
+ }
+ }
> dev.off()
```
• Posterior predictive means of the hazard functions. 16 covariate combinations per plot, 1 plot per tooth and gender. See Figure 4 for the plot of the tooth 16 and boys. Format is the same as for the survivor functions.

> pdf(paste(figuredir, "predhazard\_CS.pdf", sep = ""), width = pdfheight,

```
+ height = pdfwidth)
> ylim <- c(0, 0.4)
> for (tt in 1:4) {
+ for (gg in 1:2) {
+ par(mfrow = c(1, 1), bty = "n", lwd = 1.2)+ plot(pred.CS[[tt]]$grid, pred.CS[[tt]]$hazard[(gg - 1) *
+ ncov.gender + 1, ], type = "l", lty = lty[1], col = col[1],
+ xlab = "Time since emergence (years)", ylab = "Hazard for caries",
+ ylim = ylim)
+ for (i in 2:ncov.gender) {
+ lines(pred.CS[[tt]]$grid, pred.CS[[tt]]$hazard[(gg -
+ 1) * ncov.gender + i, ], lty = lty[i], col = col[i])
+ }
+ title(main = paste("Tooth ", teeth[tt], ", ", glabel[gg],
+ sep = ""))
+ legend(0, 0.4, legend = c("No plaque, sealed", "No plaque, not sealed",
+ "Plaque, sealed", "Plaque, not sealed"), lty = 1:4,
+ bty = "n", y.intersp = 1.2, col = "black")
+ legend(0, 0.3, legend = c("Daily brush, sound primary",
+ "Daily brush, dmf primary", "Not daily brush, sound primary",
+ "Not daily brush, dmf primary"), lty = 1, bty = "n",
+ y.intersp = 1.2, col = c("darkblue", "blue", "orange",
+ "red"))
+ }
+ }
> dev.off()
```
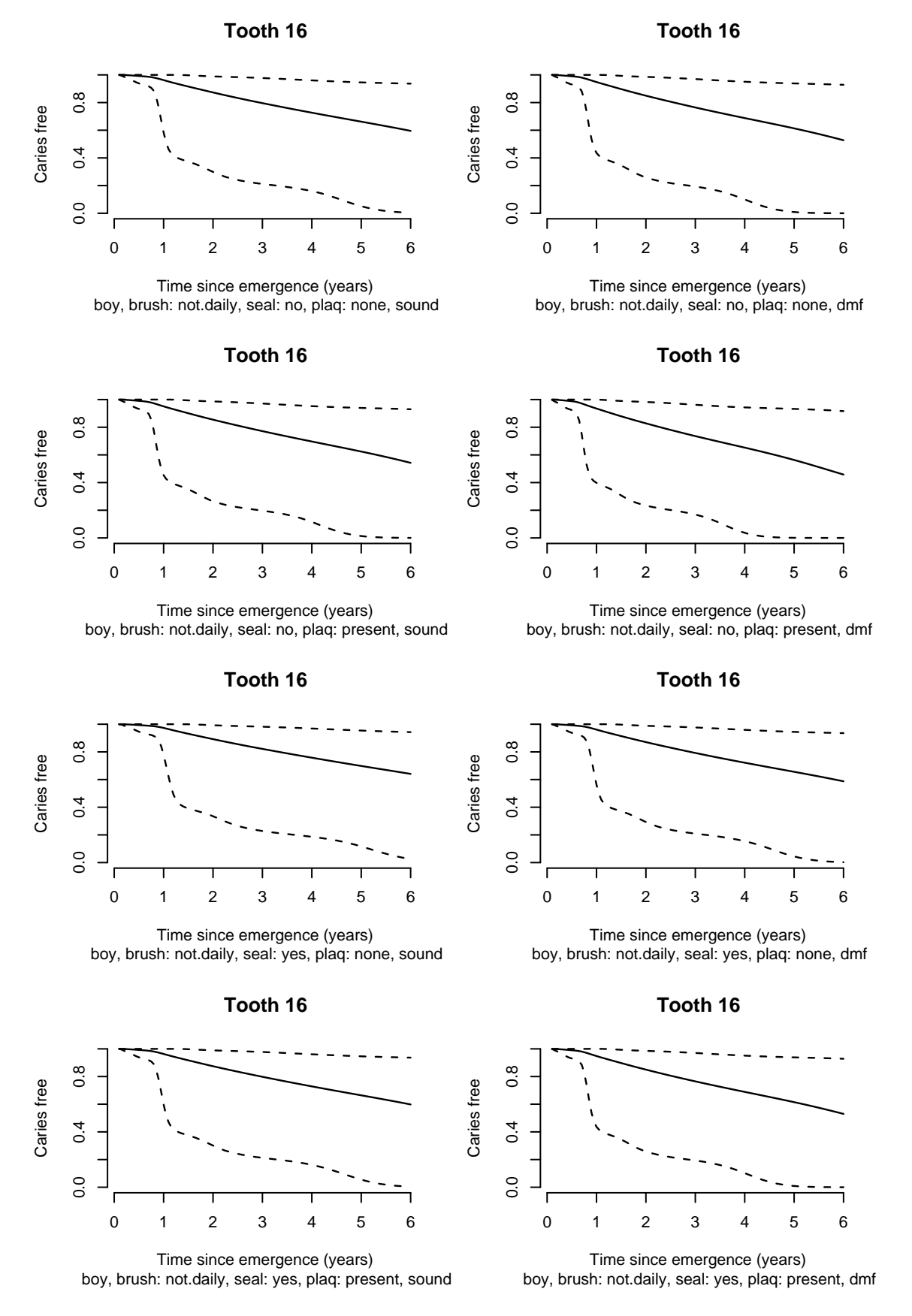

Figure 1: Predictive survivor curves (posterior predictive means and 95% pointwise credible regions) for caries for tooth 16 of boys.

**Tooth 16**

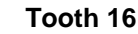

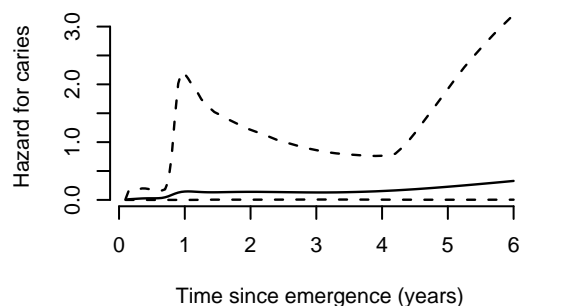

boy, brush: not.daily, seal: no, plaq: none, sound

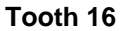

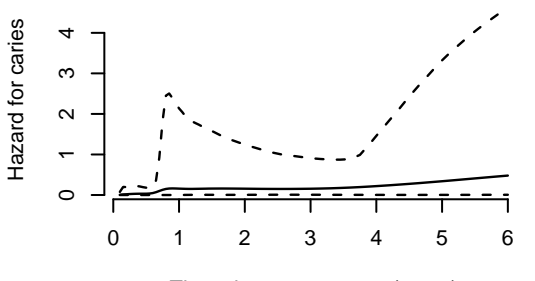

Time since emergence (years) boy, brush: not.daily, seal: no, plaq: none, dmf

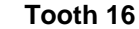

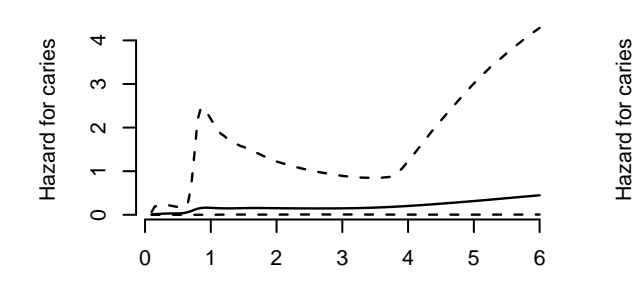

Time since emergence (years) boy, brush: not.daily, seal: no, plaq: present, sound

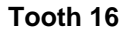

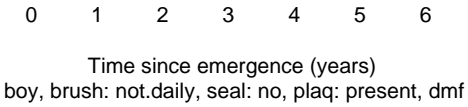

**Tooth 16**

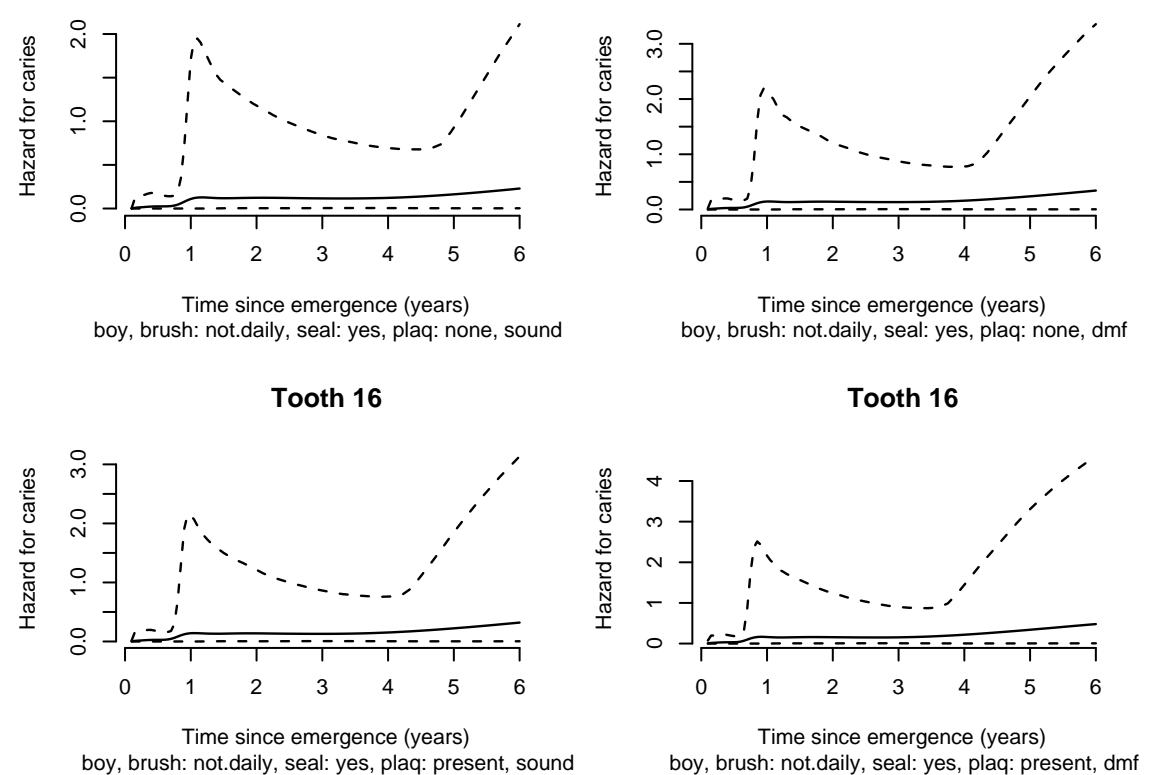

 $\circ$ 

 $\sim$  $\leftarrow$ 

 $\circ$ 

ഥ

 $\overline{4}$  $\infty$ 

boy, brush: not.daily, seal: yes, plaq: present, dmf

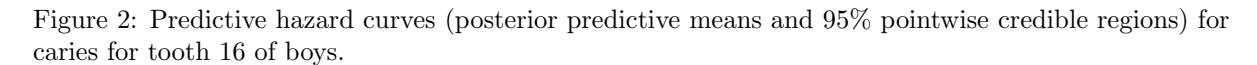

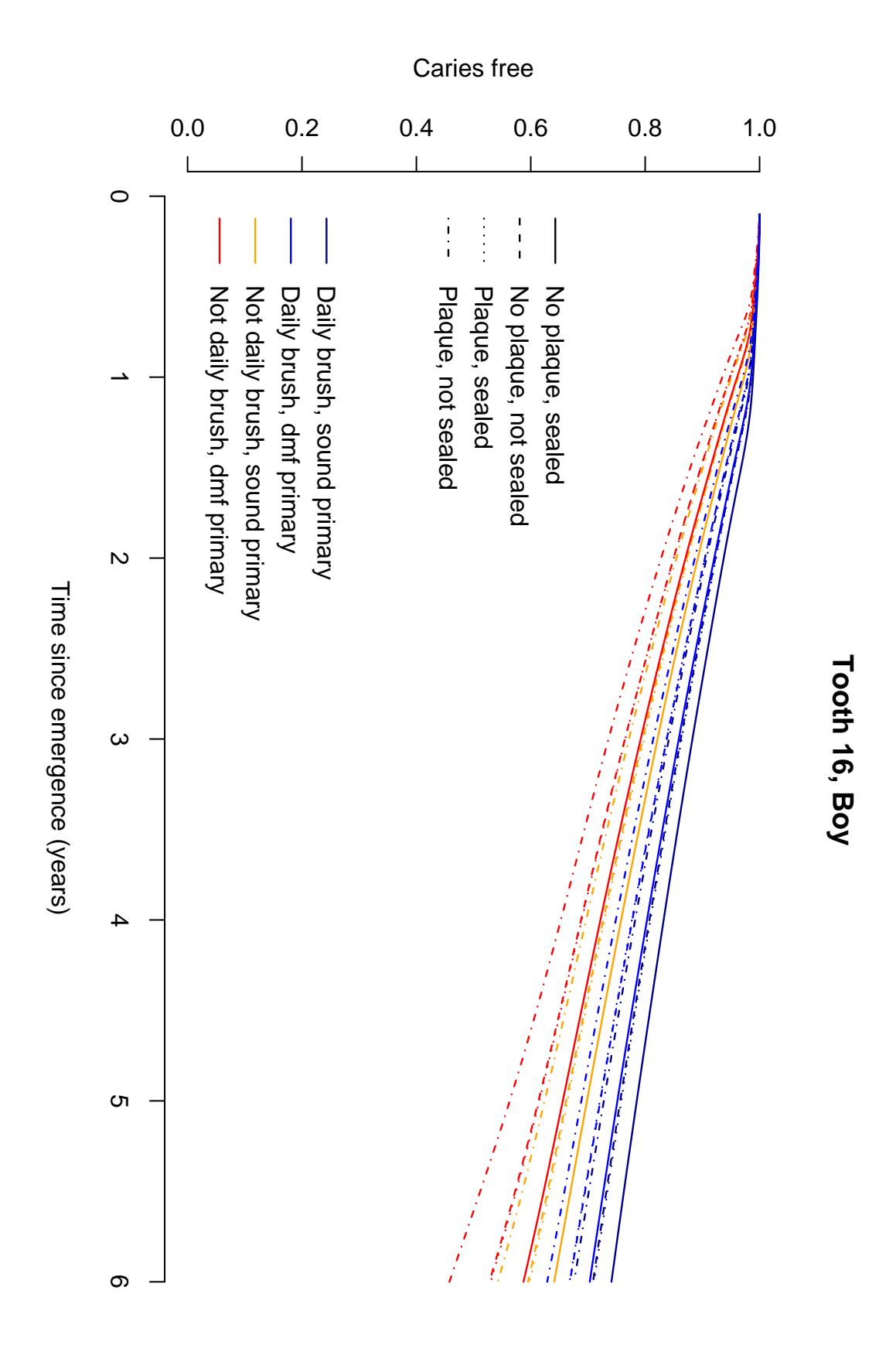

Figure 3: Predictive survivor curves (posterior predictive means) for caries for tooth 16 of boys.

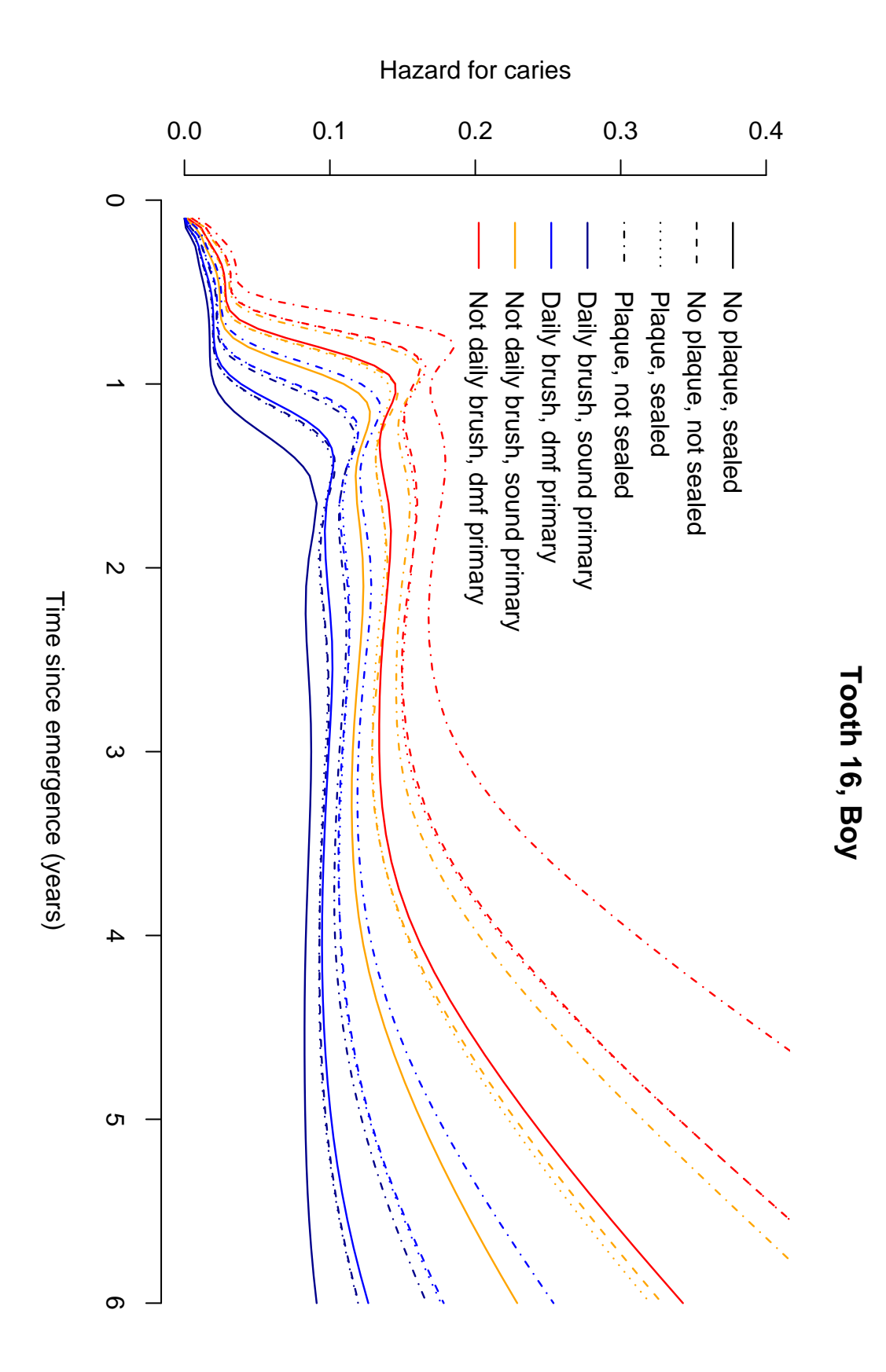

Figure 4: Predictive hazard curves (posterior predictive means) for caries for tooth 16 of boys.

# 7 Posterior predictive error and random effects densities – function bayesGspline

In this section we compute the estimates of the densities that were smoothed, store them in files and plot them. Computed estimates are stored in the directory chaindir.CS.

### 7.1 Compute and store the results

• Specify whether some sampled values are to be skipped and how often the progress information will be print on the screen.

```
> skip <- 0
> nwrite <- 5000
```
• Predictive density for the error term in the emergence part of the model  $(g_{\zeta}(\zeta))$ .

```
> grid. emerg < -seq(0.35, 0.55, length = 100)> dens.emerg <- bayesGspline(chaindir.CS, grid1 = grid.emerg, skip = skip,
      by = 1, nwrite = nwrite, extens = ", extens.adjust = "_b",
      only.aver = TRUE, version = 30)> sink(paste(chaindir.CS, "/densEmerg.dat", sep = ""), append = FALSE)
> cat(dens.emerg$grid, "n", sep = " "")> cat(dens.emerg$average, "\n", sep = " ")
> sink()
```
• Predictive density for the random effects in the emergence part of the model  $(q_d(d))$ .

```
> grid.random.emerg <- seq(-0.5, 0.5, length = 100)
> dens.random.emerg <- bayesGspline(chaindir.CS, grid1 = grid.random.emerg,
     skip = skip, by = 1, nwrite = nwrite, extens = "_b", extens.adjust = "_b",
+ only.aver = TRUE, version = 31)
> sink(paste(chaindir.CS, "/densRandEmerg.dat", sep = ""), append = FALSE)
> cat(dens.random.emerg$grid, "n", sep = " "")> cat(dens.random.emerg$average, "n", sep = " "")> sink()
```
• Predictive density for the error term in the caries part of the model  $(g_{\varepsilon}(\varepsilon))$ .

```
> grid.caries \leq seq(-1, 4, length = 100)
> dens.caries <- bayesGspline(chaindir.CS, grid1 = grid.caries,
      skip = skip, by = 1, nwrite = nwrite, extens = "_2", extens.adjust = "_b2",
      only.aver = TRUE, version = 30)> sink(paste(chaindir.CS, "/densCaries.dat", sep = ""), append = FALSE)
> cat(dens.cariesgrid, "\n", sep = " ")
> cat(dens.caries$average, "n", sep = " "')> sink()
```
• Predictive density for the random effects in the caries part of the model  $(q_b(b))$ .

```
> grid.random.caries \leq seq(-2, 1.5, length = 100)> dens.random.caries <- bayesGspline(chaindir.CS, grid1 = grid.random.caries,
      skip = skip, by = 1, nwrite = nwrite, extens = "_b2", extens.adjust = "_b2",
      only.aver = TRUE, version = 31)> sink(paste(chaindir.CS, "/densRandCaries.dat", sep = ""), append = FALSE)
\geq cat(dens.random.caries$grid, "\n", sep = " ")
> cat(dens.random.caries$average, "\n", sep = " ")
> sink()
```
#### 7.2 Read the results and plot them

The plots are stored in the directory figuredir.

• Some parameters for the plots.

```
> pdfwidth <-9> pdfheight <- 6
```
• Read computed densities from files.

```
> dens.emerg <- list(grid = scan(paste(chaindir.CS, "/densEmerg.dat",
+ sep = ""), nlines = 1), average = scan(paste(chaindir.CS,
      "/densEmerg.dat", sep = ""), skip = 1, nlines = 1))
> dens.random.emerg <- list(grid = scan(paste(chaindir.CS, "/densRandEmerg.dat",
      sep = ""), nlines = 1), average = scan(paste(chaindir.CS,
      ''/densRandEnergy.dat", sep = ''"), skip = 1, nlines = 1))
> dens.caries <- list(grid = scan(paste(chaindir.CS, "/densCaries.dat",
+ sep = ""), nlines = 1), average = scan(paste(chaindir.CS,
+ "/densCaries.dat", sep = ""), skip = 1, nlines = 1))
> dens.random.caries <- list(grid = scan(paste(chaindir.CS, "/densRandCaries.dat",
      sep = ""), nlines = 1), average = scan(paste(chaindir.CS,
+ "/densRandCaries.dat", sep = ""), skip = 1, nlines = 1))
```
• Plot the computed densities (see Figure 5).

```
> pdf(paste(figuredir, "err_randomDens_CS.pdf", sep = ""), width = pdfwidth,
+ height = pdfheight)
> par(mfcol = c(2, 2), bty = "n")> plot(dens.emerg$grid, dens.emerg$average, type = "l", main = "Error, emergence",
     xlab = expression(zeta), ylab = expression(g(zeta)))
> plot(dens.random.emerg$grid, dens.random.emerg$average, type = "l",
      main = "Random intcpt, emergence", xlab = "d", ylab = "g(d)")> plot(dens.caries$grid, dens.caries$average, type = "l", main = "Error, caries",
      xlab = expression(epsilon), ylab = expression(g(epsilon)))
> plot(dens.random.caries$grid, dens.random.caries$average, type = "l",
    main = "Random intcpt, caries", xlab = "b", ylab = "g(b)")
> dev.off()
```
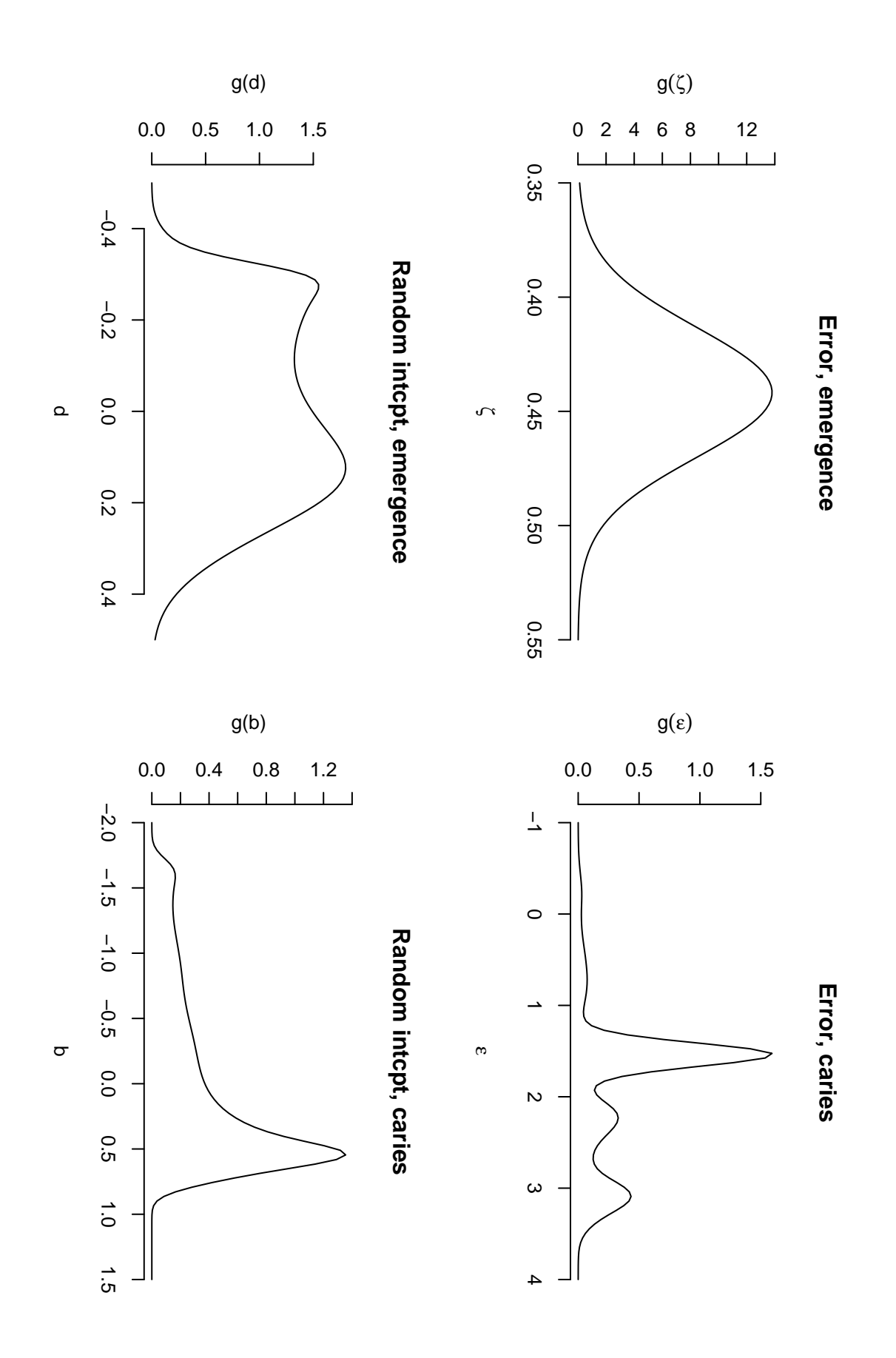

Figure 5: Estimate of the densities.

### 8 Read sampled chains

In this section we read the sampled chains. It is assumed that the chains are stored in the directory chaindir.CS.

• Numbers of regression parameters for the emergence and caries parts of the model.

> nbeta.emerg.CS <- 4 > nbeta.caries.CS <- 8

• Read the indeces of stored iterations and show the beginning using the standard function str.

```
> itersInd <- read.table(paste(chaindir.CS, "/iteration.sim", sep = ""),
      header = TRUE)[, 1]
> nlines <- length(itersInd)
> str(itersInd)
```
int [1:100000] 1000001 1000002 1000003 1000004 1000005 1000006 1000007 1000008 1000009 1000010 ...

#### 8.1 Chains for the emergence part of the model

We read the sampled chains from the files mixmoment.sim, lambda.sim, logposter.sim, beta.sim, mixmoment\_b.sim, lambda\_b.sim and logposter\_b.sim and store them (or their transformations) in the data frames baseline.emerg.CS, beta.emerg.CS, logposter.emerg.CS, logposter.b.emerg.CS, lambda.emerg.CS.

The overall intercept (variable intercept) is defined as the sum of the mean of  $g_{\zeta}$  and the mean of  $g_d$ .

```
> mixmoment.emerg.CS <- matrix(scan(paste(chaindir.CS, "/mixmoment.sim",
      sep = ""), skip = 1, nlines = nlines), ncol = 3, byrow = TRUE)
> lambda.emerg.CS <- matrix(scan(paste(chaindir.CS, "/lambda.sim",
+ sep = ""), skip = 1, nlines = nlines), ncol = 1, byrow = TRUE)
> logposter.emerg.CS <- matrix(scan(paste(chaindir.CS, "/logposter.sim",
      sep = ""), skip = 1, nlines = nlines), ncol = 3, byrow = TRUE)
> beta.emerg.CS <- matrix(scan(paste(chaindir.CS, "/beta.sim",
      sep = ""), skip = 1, nlines = nlines), ncol = nbeta.emerg.CS,
      byrow = TRUE)
> mixmoment.b.emerg.CS <- matrix(scan(paste(chaindir.CS, "/mixmoment_b.sim",
      sep = ""), skip = 1, nlines = nlines), ncol = 3, byrow = TRUE)
> lambda.b.emerg.CS <- matrix(scan(paste(chaindir.CS, "/lambda_b.sim",
+ sep = ""), skip = 1, nlines = nlines), ncol = 1, byrow = TRUE)
> logposter.b.emerg.CS <- matrix(scan(paste(chaindir.CS, "/logposter_b.sim",
     sep = ""), skip = 1, nlines = nlines), ncol = 3, byrow = TRUE)
> colnames(mixmoment.emerg.CS) <- scan(paste(chaindir.CS, "/mixmoment.sim",
      sep = ""), what = "character", nlines = 1)
> colnames(lambda.emerg.CS) <- scan(paste(chaindir.CS, "/lambda.sim",
+ sep = ""), what = "character", nlines = 1)
> colnames(logposter.emerg.CS) <- scan(paste(chaindir.CS, "/logposter.sim",
+ sep = ""), what = "character", nlines = 1)
> colnames(beta.emerg.CS) <- scan(paste(chaindir.CS, "/beta.sim",
      sep = ""), what = "character", nlines = 1)
> colnames(mixmoment.b.emerg.CS) <- scan(paste(chaindir.CS, "/mixmoment_b.sim",
      sep = ""), what = "character", nlines = 1)
> colnames(lambda.b.emerg.CS) <- scan(paste(chaindir.CS, "/lambda_b.sim",
+ sep = ""), what = "character", nlines = 1)
> colnames(logposter.b.emerg.CS) <- scan(paste(chaindir.CS, "/logposter_b.sim",
      sep = ""), what = "character", nlines = 1)
> scale <- sqrt(mixmoment.emerg.CS[, "D.1.1"])
> scale.b <- sqrt(mixmoment.b.emerg.CS[, "D.1.1"])
```

```
> intercept <- mixmoment.emerg.CS[, "Mean.1"] + mixmoment.b.emerg.CS[,
      "Mean.1"7> baseline.emerg.CS <- data.frame(Intcpt.16 = intercept, Intcpt.26 = intercept +
      beta.emerg.CS[, "Tooth26"], Intcpt.36 = intercept + beta.emerg.CS[,
      "Tooth36"], Intcpt.46 = intercept + beta.emerg.CS[, "Tooth46"],
+ Scale = scale, Scale.b = scale.b)
> beta.emerg.CS <- as.data.frame(beta.emerg.CS)
> logposter.emerg.CS <- as.data.frame(logposter.emerg.CS)
> logposter.b.emerg.CS <- as.data.frame(logposter.b.emerg.CS)
> lambda.emerg.CS \leq data.frame(lambda = lambda.emerg.CS[, 1],
      lambda.b = lambda.b.emerg.CS[, 1])> rm(list = c("intercept", "scale", "scale.b", "mixmoment.emerg.CS",
      "mixmoment.b.emerg.CS", "lambda.b.emerg.CS"))
```
• Show the beginning of each read and kept quantity using the standard function str.

> str(baseline.emerg.CS)

'data.frame': 100000 obs. of 6 variables: \$ Intcpt.16: num 0.438 0.438 0.437 0.439 0.438 ... \$ Intcpt.26: num 0.431 0.431 0.429 0.432 0.434 ... \$ Intcpt.36: num 0.439 0.440 0.440 0.441 0.441 ... \$ Intcpt.46: num 0.433 0.434 0.434 0.435 0.437 ... \$ Scale : num 0.0298 0.0300 0.0311 0.0304 0.0300 ... \$ Scale.b : num 0.203 0.204 0.203 0.201 0.199 ... > str(beta.emerg.CS) 'data.frame': 100000 obs. of 4 variables: \$ Tooth26: num -0.00730 -0.00721 -0.00762 -0.00647 -0.00480 ... \$ Tooth36: num 0.00139 0.00219 0.00321 0.00260 0.00244 ... \$ Tooth46: num -0.00447 -0.00395 -0.00331 -0.00340 -0.00117 ...  $$ Girl : num -0.0225 -0.0233 -0.0234 -0.0243 -0.0258 ...$ > str(logposter.emerg.CS) 'data.frame': 100000 obs. of 3 variables: \$ loglik : num 2447 2429 2484 2414 2697 ... \$ penalty: num -278 -268 -270 -292 -243 ... \$ logprw : num -761 -855 -866 -824 -686 ... > str(logposter.b.emerg.CS) 'data.frame': 100000 obs. of 3 variables: \$ loglik : num 628 729 718 687 682 ... \$ penalty: num -0.0702 -0.0664 -0.0297 -0.0240 -0.0271 ... \$ logprw : num -10243 -10243 -10247 -10269 -10272 ... > str(lambda.emerg.CS) 'data.frame': 100000 obs. of 2 variables: \$ lambda : num 0.0409 0.0785 0.0804 0.0531 0.0737 ...

\$ lambda.b: num 187 249 587 439 590 ...

#### 8.2 Chains for the caries part of the model

We read the sampled chains from the files mixmoment\_2.sim, lambda\_2.sim, logposter\_2.sim, beta\_2.sim, mixmoment\_b2.sim, lambda\_b2.sim and logposter\_b2.sim and store them (or their transformations) in the data frames baseline.caries.CS, beta.caries.CS, logposter.caries.CS, logposter.b.caries.CS, lambda.caries.CS.

The overall intercept (variable intercept) is defined as the sum of the mean of  $g_{\varepsilon}$  and the mean of  $g_b$ .

```
> mixmoment.caries.CS <- matrix(scan(paste(chaindir.CS, "/mixmoment_2.sim",
      sep = ""), skip = 1, nlines = nlines), ncol = 3, byrow = TRUE)
> lambda.caries.CS <- matrix(scan(paste(chaindir.CS, "/lambda_2.sim",
      sep = ""), skip = 1, nlines = nlines), ncol = 1, byrow = TRUE)
> logposter.caries.CS <- matrix(scan(paste(chaindir.CS, "/logposter_2.sim",
+ sep = ""), skip = 1, nlines = nlines), ncol = 3, byrow = TRUE)
> beta.caries.CS <- matrix(scan(paste(chaindir.CS, "/beta_2.sim",
      sep = ""), skip = 1, nlines = nlines), ncol = nbeta.caries.CS,
      byrow = TRUE)
> mixmoment.b.caries.CS <- matrix(scan(paste(chaindir.CS, "/mixmoment_b2.sim",
     sep = ""), skip = 1, nlines = nlines), ncol = 3, byrow = TRUE)
> lambda.b.caries.CS <- matrix(scan(paste(chaindir.CS, "/lambda_b2.sim",
+ sep = ""), skip = 1, nlines = nlines), ncol = 1, byrow = TRUE)
> logposter.b.caries.CS <- matrix(scan(paste(chaindir.CS, "/logposter_b2.sim",
+ sep = ""), skip = 1, nlines = nlines), ncol = 3, byrow = TRUE)
> colnames(mixmoment.caries.CS) <- scan(paste(chaindir.CS, "/mixmoment_2.sim",
+ sep = ""), what = "character", nlines = 1)
> colnames(lambda.caries.CS) <- scan(paste(chaindir.CS, "/lambda_2.sim",
      sep = ""), what = "character", nlines = 1)
> colnames(logposter.caries.CS) <- scan(paste(chaindir.CS, "/logposter_2.sim",
      sep = ""), what = "character", nlines = 1)
> colnames(beta.caries.CS) <- scan(paste(chaindir.CS, "/beta_2.sim",
+ sep = ""), what = "character", nlines = 1)
> colnames(mixmoment.b.caries.CS) <- scan(paste(chaindir.CS, "/mixmoment_b2.sim",
     sep = ""), what = "character", nlines = 1)
> colnames(lambda.b.caries.CS) <- scan(paste(chaindir.CS, "/lambda_b2.sim",
      sep = ""), what = "character", nlines = 1)
> colnames(logposter.b.caries.CS) <- scan(paste(chaindir.CS, "/logposter_b2.sim",
+ sep = ""), what = "character", nlines = 1)
> scale <- sqrt(mixmoment.caries.CS[, "D.1.1"])
> scale.b <- sqrt(mixmoment.b.caries.CS[, "D.1.1"])
> intercept <- mixmoment.caries.CS[, "Mean.1"] + mixmoment.b.caries.CS[,
      "Mean.1"> baseline.caries.CS <- data.frame(Intcpt.16 = intercept, Intcpt.26 = intercept +
      + beta.caries.CS[, "Tooth26"], Intcpt.36 = intercept + beta.caries.CS[,
      "Tooth36"], Intcpt.46 = intercept + beta.caries.CS[, "Tooth46"],
+ Scale = scale, Scale.b = scale.b)
> beta.caries.CS <- as.data.frame(beta.caries.CS)
> logposter.caries.CS <- as.data.frame(logposter.caries.CS)
> logposter.b.caries.CS <- as.data.frame(logposter.b.caries.CS)
> lambda.caries.CS <- data.frame(lambda = lambda.caries.CS[, 1],
      lambda.b = lambda.b. carries.CS[, 1])> rm(list = c("intercept", "scale", "scale.b", "mixmoment.caries.CS",
      "mixmoment.b.caries.CS", "lambda.b.caries.CS"))
• Show the beginning of each read and kept quantity using the standard function str.
```
> str(baseline.caries.CS)

'data.frame': 100000 obs. of 6 variables: \$ Intcpt.16: num 2.00 2.02 2.00 2.01 2.01 ...

```
$ Intcpt.26: num 1.96 1.98 1.97 1.98 1.99 ...
$ Intcpt.36: num 1.99 2.01 2.00 2.00 2.00 ...
$ Intcpt.46: num 1.98 2.01 1.99 1.99 2.00 ...
$ Scale : num 0.873 0.868 0.866 0.866 0.866 ...
$ Scale.b : num 0.669 0.665 0.664 0.668 0.664 ...
> str(beta.caries.CS)
'data.frame': 100000 obs. of 8 variables:
$ Tooth26: num -0.0385 -0.0352 -0.0337 -0.0256 -0.0160 ...
$ Tooth36: num -0.00395 -0.00696 -0.00616 -0.00408 -0.00482 ...
$ Tooth46: num -0.0168 -0.0087 -0.0127 -0.0213 -0.0129 ...
$ Girl : num -0.0214 -0.0196 -0.0233 -0.0276 -0.0316 ...
$ Brush : num 0.308 0.309 0.313 0.313 0.304 ...
$ Plaque : num -0.137 -0.140 -0.143 -0.142 -0.148 ...
$ Seal : num 0.0455 0.0413 0.0390 0.0353 0.0325 ...
$ Prim5 : num -0.156 -0.158 -0.154 -0.153 -0.145 ...
> str(logposter.caries.CS)
'data.frame': 100000 obs. of 3 variables:
$ loglik : num 2361 2404 2429 2348 2370 ...
$ penalty: num -40.1 -61.3 -59.9 -58.3 -46.3 ...
$ logprw : num -30156 -30125 -30318 -30012 -30110 ...
> str(logposter.b.caries.CS)
'data.frame': 100000 obs. of 3 variables:
$ loglik : num 703 653 583 721 659 ...
$ penalty: num -0.0326 -0.0308 -0.0288 -0.0154 -0.0334 ...
$ logprw : num -11057 -11035 -11044 -11055 -11047 ...
> str(lambda.caries.CS)
'data.frame': 100000 obs. of 2 variables:
$ lambda : num 0.440 0.280 0.197 0.322 0.396 ...
$ lambda.b: num 390 452 715 594 259 ...
```
### 9 Summary for some parameters – function give.summary

In this section we show how to compute some summary for the sampled chains.

• Compute the summary.

```
> summ.baseline.emerg.CS <- give.summary(baseline.emerg.CS)
> summ.baseline.caries.CS <- give.summary(baseline.caries.CS)
> summ.beta.emerg.CS <- give.summary(beta.emerg.CS)
> summ.beta.caries.CS <- give.summary(beta.caries.CS)
> summ.lambda.emerg.CS <- give.summary(lambda.emerg.CS)
> summ.lambda.caries.CS <- give.summary(lambda.caries.CS)
```
• Round the summary.

```
> rsumm.baseline.emerg.CS <- round(summ.baseline.emerg.CS, dig = 4)
> rsumm.baseline.caries.CS <- round(summ.baseline.caries.CS, dig = 4)
> rsumm.beta.emerg.CS <- round(summ.beta.emerg.CS, dig = 4)
> rsumm.beta.caries.CS <- round(summ.beta.caries.CS, dig = 4)
> rsumm.lambda.emerg.CS <- round(summ.lambda.emerg.CS, dig = 4)
> rsumm.lambda.caries.CS <- round(summ.lambda.caries.CS, dig = 4)
```
• Print the summary for the emergence part of the model.

> print(rsumm.beta.emerg.CS)

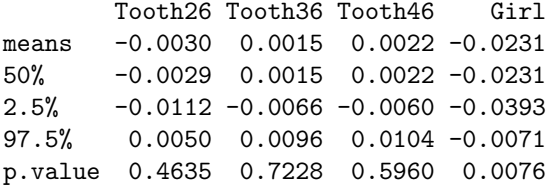

```
> print(rsumm.baseline.emerg.CS)
```
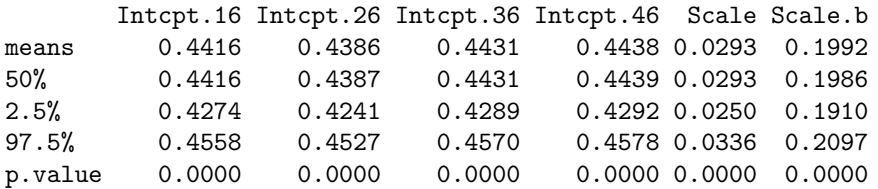

> print(rsumm.lambda.emerg.CS)

lambda lambda.b means 0.0463 427.5539 50% 0.0387 371.0814 2.5% 0.0076 70.0313 97.5% 0.1296 1100.4140 p.value 0.0000 0.0000

• Print the summary for the caries part of the model.

> print(rsumm.beta.caries.CS)

Tooth26 Tooth36 Tooth46 Girl Brush Plaque Seal Prim5 means -0.0065 -0.0089 -0.0158 -0.0713 0.3368 -0.1153 0.1184 -0.1402 50% -0.0064 -0.0088 -0.0157 -0.0715 0.3367 -0.1141 0.1187 -0.1396 2.5% -0.0385 -0.0444 -0.0515 -0.1549 0.2328 -0.1706 0.0596 -0.1927 97.5% 0.0242 0.0268 0.0194 0.0089 0.4361 -0.0674 0.1781 -0.0909 p.value 0.6879 0.6335 0.3752 0.0848 0.0000 0.0000 0.0004 0.0000

> print(rsumm.baseline.caries.CS)

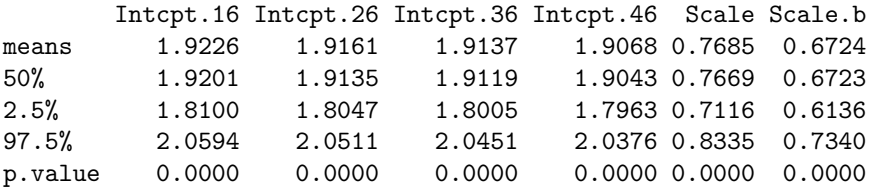

> print(rsumm.lambda.caries.CS)

lambda lambda.b means 0.2759 621.8005 50% 0.1383 561.1106 2.5% 0.0145 151.4273 97.5% 1.4949 1438.4868 p.value 0.0000 0.0000

# 10 Posterior densities and traceplots for some parameters – functions densplot2 and traceplot2

In this section we show how to draw traceplots and estimates of the posterior densities for some parameters.

### 10.1 Posterior densities

These can be drawn using the following code.

```
> plfun <- "densplot2"
> plname <- "dens"
> pdfwidth <- 9
> pdfheight <-6> tt <- c(16, 26, 36, 46)
• Effect of Tooth and Girl on the emergence (see Figure 6).
> pdf(paste(figuredir, plname, "_emergBeta.pdf", sep = ""), width = pdfwidth,
      height = pdf height)\qquad \qquad \texttt{\texttt{p}}\texttt{ar}(\texttt{m} \texttt{f} \texttt{row} = c(2, \ 2), \ \texttt{b} \texttt{t} \texttt{y} = \texttt{"n"})> eval(call(plfun, mcmc(beta.emerg.CS[, "Tooth26"]), main = "Tooth26 (emerg)"))
> title(sub = paste("Tooth26 = ", rsumm.beta.emerg.CS[1, "Tooth26"],
+ " (", rsumm.beta.emerg.CS[3, "Tooth26"], ", ", rsumm.beta.emerg.CS[4,
+ "Tooth26"], ")", sep = ""))
> eval(call(plfun, mcmc(beta.emerg.CS[, "Tooth36"]), main = "Tooth36 (emerg)"))
> title(sub = paste("Tooth36 = ", rsumm.beta.emerg.CS[1, "Tooth36"],
+ " (", rsumm.beta.emerg.CS[3, "Tooth36"], ", ", rsumm.beta.emerg.CS[4,
+ "Tooth36"], ")", sep = ""))
> eval(call(plfun, mcmc(beta.emerg.CS[, "Tooth46"]), main = "Tooth46 (emerg)"))
> title(sub = paste("Tooth46 = ", rsumm.beta.emerg.CS[1, "Tooth46"],
+ " (", rsumm.beta.emerg.CS[3, "Tooth46"], ", ", rsumm.beta.emerg.CS[4,
           "Tooth46"], ")", sep = "")> eval(call(plfun, mcmc(beta.emerg.CS[, "Girl"]), main = "Girl (emerg)"))
> title(sub = paste("Girl = ", rsumm.beta.emerg.CS[1, "Girl"],
+ " (", rsumm.beta.emerg.CS[3, "Girl"], ", ", rsumm.beta.emerg.CS[4,
           "Girl"], ")", sep = "")> dev.off()
• Intercepts (overall intercept plus the effect of the tooth) for the emergence process (see Figure 7).
> pdf(paste(figuredir, plname, "_emergIntcpt.pdf", sep = ""), width = pdfwidth,
      height = pdf height)> par(mfrow = c(2, 2), bty = "n")
```

```
> eval(call(plfun, mcmc(baseline.emerg.CS[, "Intcpt.16"]), main = "Intcpt (emerg), tooth 16"))
> title(sub = paste("Intercept = ", rsumm.baseline.emerg.CS[1,
+ "Intcpt.16"], " (", rsumm.baseline.emerg.CS[3, "Intcpt.16"],
```

```
+ ", ", rsumm.baseline.emerg.CS[4, "Intcpt.16"], ")", sep = ""))
```

```
> eval(call(plfun, mcmc(baseline.emerg.CS[, "Intcpt.26"]), main = "Intcpt (emerg), tooth 26"))
> title(sub = paste("Intercept = ", rsumm.baseline.emerg.CS[1,
```

```
+ "Intcpt.26"], " (", rsumm.baseline.emerg.CS[3, "Intcpt.26"],
```

```
", ", rsumm.baseline.emerg.CS[4, "Intcpt.26"], ")", sep = "")
```

```
> eval(call(plfun, mcmc(baseline.emerg.CS[, "Intcpt.36"]), main = "Intcpt (emerg), tooth 36"))
> title(sub = paste("Intercept = ", rsumm.baseline.emerg.CS[1,
```

```
"Intcpt.36"], " (", rsumm.baseline.emerg.CS[3, "Intcpt.36"],
```

```
", ", rsumm.baseline.emerg.CS[4, "Introt.36"], ")", sep = ""))
```

```
> eval(call(plfun, mcmc(baseline.emerg.CS[, "Intcpt.46"]), main = "Intcpt (emerg), tooth 46"))
```

```
> title(sub = paste("Intercept = ", rsumm.baseline.emerg.CS[1,
      "Intcpt.46"], " (", rsumm.baseline.emerg.CS[3, "Intcpt.46"],
      ", ", rsumm.baseline.emerg.CS[4, "Introt.46"], ")", sep = ""))
> dev.off()
```
• Scale (sd( $\zeta$ )) and Scale.b (sd(d)) for the emergence process and smoothing parameters  $\lambda^{\zeta}$  and  $\lambda^d$  for the emergence (see Figure 8).

```
> pdf(paste(figuredir, plname, "_emergScaleLambda.pdf", sep = ""),
      width = pdfwidth, height = pdfheight)> par(mfrow = c(2, 2), bty = "n")> eval(call(plfun, mcmc(baseline.emerg.CS[, "Scale"]), main = "Scale (emerg)"))
> title(sub = paste("Intercept = ", rsumm.baseline.emerg.CS[1,
      "Scale"], " (", rsumm.baseline.emerg.CS[3, "Scale"], ", ",
+ rsumm.baseline.emerg.CS[4, "Scale"], ")", sep = ""))
> eval(call(plfun, mcmc(baseline.emerg.CS[, "Scale.b"]), main = "Scale of b (emerg)"))
> title(sub = paste("Intercept = ", rsumm.baseline.emerg.CS[1,
      "Scale.b"], " (", rsumm.baseline.emerg.CS[3, "Scale.b"],
      ", ", rsumm.baseline.emerg.CS[4, "Scale.b"], ")", sep = "")> eval(call(plfun, mcmc(lambda.emerg.CS[, "lambda"]), main = "Lambda (emerg)"))
> title(sub = paste("lambda = ", rsumm.lambda.emerg.CS[1, "lambda"],
+ " (", rsumm.lambda.emerg.CS[3, "lambda"], ", ", rsumm.lambda.emerg.CS[4,
+ "lambda"], ")", sep = ""))
> eval(call(plfun, mcmc(lambda.emerg.CS[, "lambda.b"]), main = "Lambda of b (emerg)"))
> title(sub = paste("lambda.b = ", rsumm.lambda.emerg.CS[1, "lambda.b"],
+ " (", rsumm.lambda.emerg.CS[3, "lambda.b"], ", ", rsumm.lambda.emerg.CS[4,
          "lambda.b"], ")", sep = "")> dev.off()
• Effect of Tooth and Girl on the caries (see Figure 9).
> pdf(paste(figuredir, plname, "_cariesBeta1.pdf", sep = ""), width = pdfwidth,
     height = pdfheight)> par(mfrow = c(2, 2), bty = "n")> eval(call(plfun, mcmc(beta.caries.CS[, "Tooth26"]), main = "Tooth26 (caries)"))
> title(sub = paste("Tooth26 = ", rsumm.beta.caries.CS[1, "Tooth26"],
```

```
+ " (", rsumm.beta.caries.CS[3, "Tooth26"], ", ", rsumm.beta.caries.CS[4,
+ "Tooth26"], ")", sep = ""))
> eval(call(plfun, mcmc(beta.caries.CS[, "Tooth36"]), main = "Tooth36 (caries)"))
```

```
> title(sub = paste("Tooth36 = ", rsumm.beta.caries.CS[1, "Tooth36"],
+ " (", rsumm.beta.caries.CS[3, "Tooth36"], ", ", rsumm.beta.caries.CS[4,
+ "Tooth36"], ")", sep = ""))
> eval(call(plfun, mcmc(beta.caries.CS[, "Tooth46"]), main = "Tooth46 (caries)"))
```

```
> title(sub = paste("Tooth46 = ", rsumm.beta.caries.CS[1, "Tooth46"],
+ " (", rsumm.beta.caries.CS[3, "Tooth46"], ", ", rsumm.beta.caries.CS[4,
          "Tooth46"], ")", sep = ""))
> eval(call(plfun, mcmc(beta.caries.CS[, "Girl"]), main = "Girl (caries)"))
```

```
> title(sub = paste("Girl = ", rsumm.beta.caries.CS[1, "Girl"],
```

```
+ " (", rsumm.beta.caries.CS[3, "Girl"], ", ", rsumm.beta.caries.CS[4,
          "Girl"], ")", sep = ""))
```

```
> dev.off()
```
• Effect of Brush, Seal, Plaque, Prim5 on the caries (see Figure 10).

```
> pdf(paste(figuredir, plname, "_cariesBeta2.pdf", sep = ""), width = pdfwidth,
     height = pdf height)> par(mfrow = c(2, 2), bty = "n")> eval(call(plfun, mcmc(beta.caries.CS[, "Brush"]), main = "Brush (caries)"))
> title(sub = paste("Brush = ", rsumm.beta.caries.CS[1, "Brush"],
```

```
+ " (", rsumm.beta.caries.CS[3, "Brush"], ", ", rsumm.beta.caries.CS[4,
+ "Brush"], ")", sep = ""))
> eval(call(plfun, mcmc(beta.caries.CS[, "Seal"]), main = "Seal (caries)"))
> title(sub = paste("Seal = ", rsumm.beta.caries.CS[1, "Seal"],
      '' (", rsumm.beta.caries.CS[3, "Seal"], ", ", rsumm.beta.caries.CS[4,"Seal"], ")", sep = "")> eval(call(plfun, mcmc(beta.caries.CS[, "Plaque"]), main = "Plaque (caries)"))
> title(sub = paste("Plaque = ", rsumm.beta.caries.CS[1, "Plaque"],
+ " (", rsumm.beta.caries.CS[3, "Plaque"], ", ", rsumm.beta.caries.CS[4,
+ "Plaque"], ")", sep = ""))
> eval(call(plfun, mcmc(beta.caries.CS[, "Prim5"]), main = "Prim5 (caries)"))
> title(sub = paste("Prim5 = ", rsumm.beta.caries.CS[1, "Prim5"],
      " (" , rsumm.beta.caries.CS[3, "Prim5"], " , " , rsumm.beta.caries.CS[4,"Prim5"], ")", sep = ""))
> dev.off()
```
• Intercepts (overall intercept plus the effect of the tooth) for the caries process (see Figure 11).

```
> pdf(paste(figuredir, plname, "_cariesIntcpt.pdf", sep = ""),
      width = pdfwidth, height = pdfheight)> par(mfrow = c(2, 2), bty = "n")> eval(call(plfun, mcmc(baseline.caries.CS[, "Intcpt.16"]), main = "Intcpt (caries), tooth 16"))
> title(sub = paste("Intercept = ", rsumm.baseline.caries.CS[1,
      "Intcpt.16"], " (", rsumm.baseline.caries.CS[3, "Intcpt.16"],
      ", ", rsumm.baseline.caries.CS[4, 'Intert.16"], ")", sep = ""))
> eval(call(plfun, mcmc(baseline.caries.CS[, "Intcpt.26"]), main = "Intcpt (caries), tooth 26"))
> title(sub = paste("Intercept = ", rsumm.baseline.caries.CS[1,
      "Intcpt.26"], " (", rsumm.baseline.caries.CS[3, "Intcpt.26"],
      ", ", rsumm.baseline.caries.CS[4, 'Introt.26"], ")", sep = ""))
> eval(call(plfun, mcmc(baseline.caries.CS[, "Intcpt.36"]), main = "Intcpt (caries), tooth 36"))
> title(sub = paste("Intercept = ", rsumm.baseline.caries.CS[1,
      "Intcpt.36"], " (", rsumm.baseline.caries.CS[3, "Intcpt.36"],
      ", ", rsumm.baseline.caries.CS[4, "Intcpt.36"], ")", sep = ""))
> eval(call(plfun, mcmc(baseline.caries.CS[, "Intcpt.46"]), main = "Intcpt (caries), tooth 46"))
> title(sub = paste("Intercept = ", rsumm.baseline.caries.CS[1,
      "Intcpt.46"], " (", rsumm.baseline.caries.CS[3, "Intcpt.46"],
      ", ", rsumm.baseline.caries.CS[4, 'Introt.46"], ")", sep = ""))
> dev.off()
```
• Scale (sd( $\varepsilon$ )) and Scale.b (sd(b)) for the caries process and smoothing parameters  $\lambda^{\varepsilon}$  and  $\lambda^{b}$  for the caries (see Figure 12).

```
> pdf(paste(figuredir, plname, "_cariesScaleLambda.pdf", sep = ""),
      width = pdfwidth, height = pdfheight)> par(mfrow = c(2, 2), bty = "n")> eval(call(plfun, mcmc(baseline.caries.CS[, "Scale"]), main = "Scale (caries)"))
> title(sub = paste("Intercept = ", rsumm.baseline.caries.CS[1,
      "Scale"], " (", rsumm.baseline.caries.CS[3, "Scale"], ", ",
      rsumm.nbaseline.caries.CS[4, "Scale"], ")", sep = "")> eval(call(plfun, mcmc(baseline.caries.CS[, "Scale.b"]), main = "Scale of b (caries)"))
> title(sub = paste("Intercept = ", rsumm.baseline.caries.CS[1,
+ "Scale.b"], " (", rsumm.baseline.caries.CS[3, "Scale.b"],
      ", ", rsumm.baseline.caries.CS[4, 'Scale.b''], ")", sep = ""))
> eval(call(plfun, mcmc(lambda.caries.CS[, "lambda"]), main = "Lambda (caries)"))
> title(sub = paste("lambda = ", rsumm.lambda.caries.CS[1, "lambda"],
      + " (", rsumm.lambda.caries.CS[3, "lambda"], ", ", rsumm.lambda.caries.CS[4,
          "lambda"], ")", sep = "")> eval(call(plfun, mcmc(lambda.caries.CS[, "lambda.b"]), main = "Lambda of b (caries)"))
> title(sub = paste("lambda.b = ", rsumm.lambda.caries.CS[1, "lambda.b"],
```

```
+ " (", rsumm.lambda.caries.CS[3, "lambda.b"], ", ", rsumm.lambda.caries.CS[4,
         "lambda.b"], ")", sep = ""))
> dev.off()
```
### 10.2 Traceplots

These can be drawn using the same code with the only change at the beginning.

> plfun <- "traceplot2" > plname <- "trace"

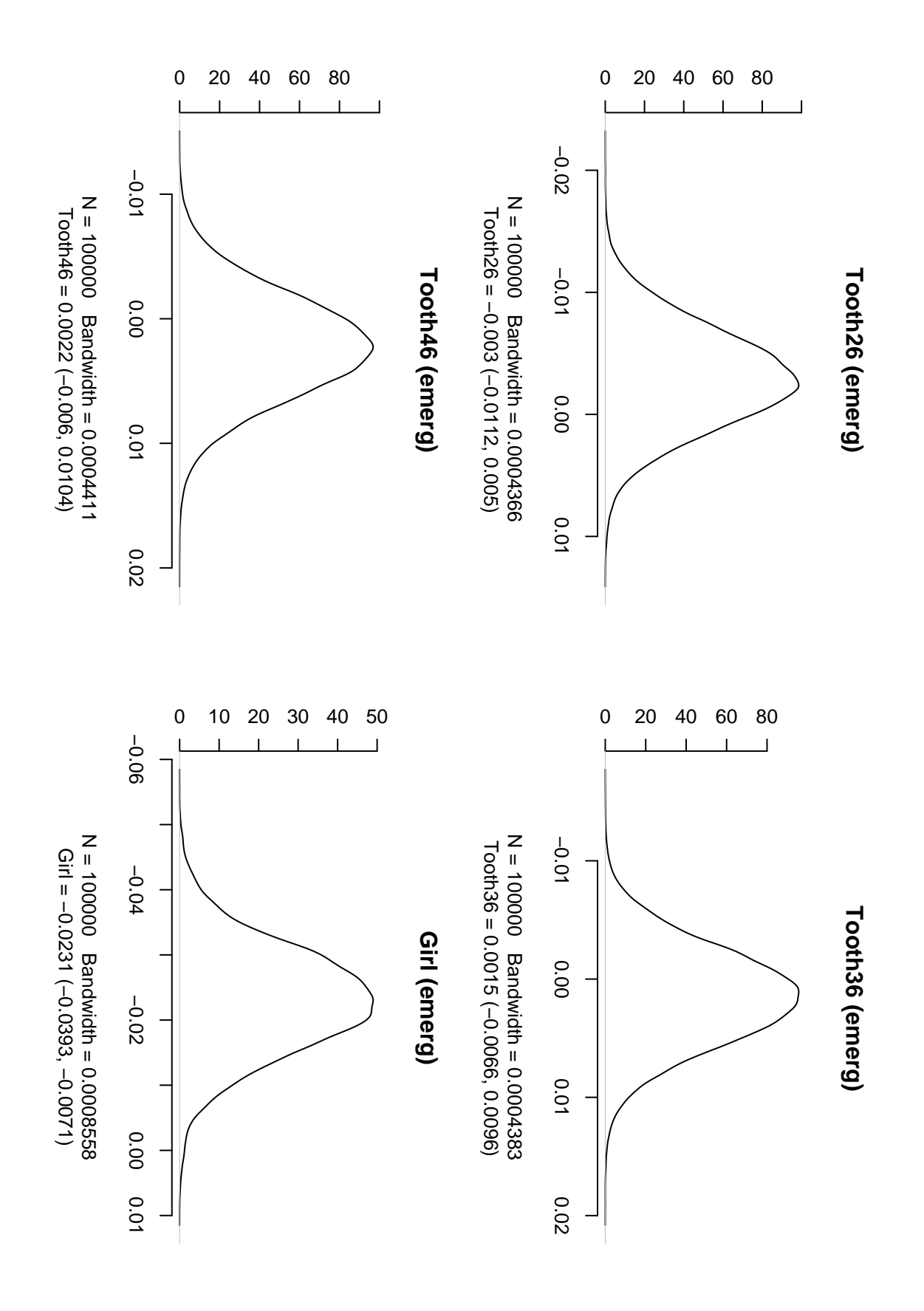

Figure 6: Estimate of the posterior distribution.

![](_page_41_Figure_0.jpeg)

Figure 7: Estimate of the posterior distribution.

![](_page_42_Figure_0.jpeg)

Figure 8: Estimate of the posterior distribution.

![](_page_43_Figure_0.jpeg)

Figure 9: Estimate of the posterior distribution.

![](_page_44_Figure_0.jpeg)

Figure 10: Estimate of the posterior distribution.

![](_page_45_Figure_0.jpeg)

Figure 11: Estimate of the posterior distribution.

![](_page_46_Figure_0.jpeg)

Figure 12: Estimate of the posterior distribution.